Published by the Software AG<br>International Users' Group and<br>Software AG of North America

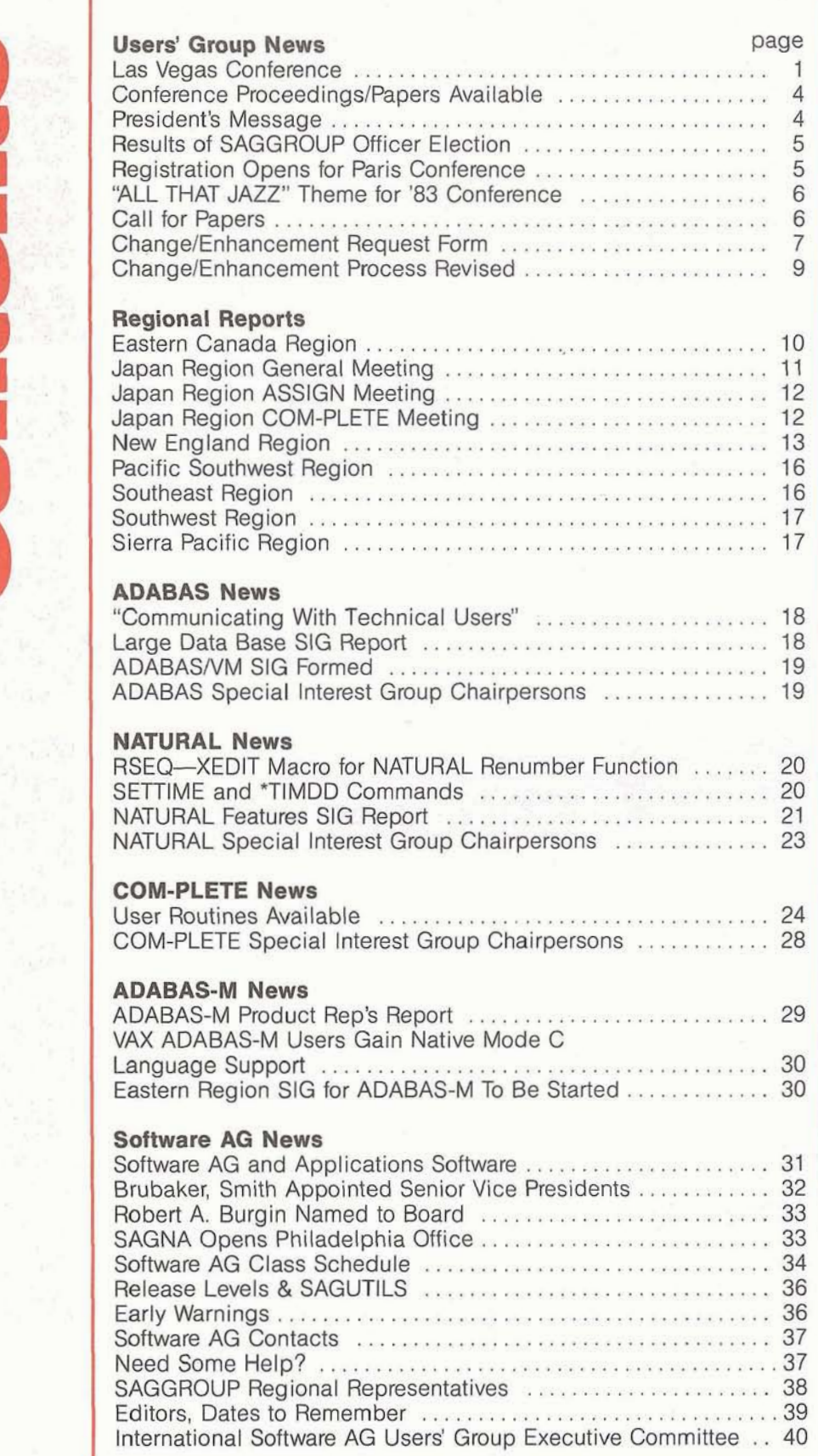

 $\bullet$  L

 $\equiv$ 

# **Las Vegas Conference**

The 10th International Software AG Users' Conference was held May 9-13 at the Dunes Hotel in Las Vegas, Nevada. For four days, users of Software AG products attended product presentations, intensive tutorials on product application and usage, workshops hosted by Special Interest Group (SIG) chairpeople, and user presentations.

Highlights of the Conference included guest speakers Capt. Grace Hopper, James Martin and time management expert Dr. Merrill Douglas. Conference attendees also had an opportunity to hear from Software AG of North America's President John Maguire on corporate direction and the need to consolidate the development activities of SAGNA by moving Development from Seattle to headquarters in Reston. Development for North America will be placed in a newly formed Technology Division.

The president of the International Users' Group, Alan Routhier of the County of Sacramento Data Center in California, spoke on the importance of continued user participation and support of SAGGROUP. He emphasized that the Users' Group serves to help users share ideas and information. To be a success it requires active support from all.

The Executive Committee of the Users' Group met throughout the Conference to review the activities of the past year and make plans for the coming one. Topics such as product development, maintenance releases, change/enhancements and future product directions were addressed during the week. Among other items addressed by the Executive Committee: The Southeast Asian Region, consisting of Singapore, Hong Kong, and the Philippines, was formally granted regional status. The

Far East Area's name was changed to the Asian Area, and the Far East Region was changed to the Japan Region. Kansas was moved from the Southwest Region to the Midwest Region. The next Executive Committee meetings will be held the first part of November.

Results of the Conference Evaluation Questionnaire for Las Vegas show clearly that the

Conference was a great success and valuable to those who attended. Conferees agreed that the major highlights at Las Vegas were the keynote speakers, SAGNA tutorials and the Software AG staff from both North America and Germany. Companions praised their program as well. It seems that the "Great Expectations" of the 860 Conference attendees were well-satisfied.

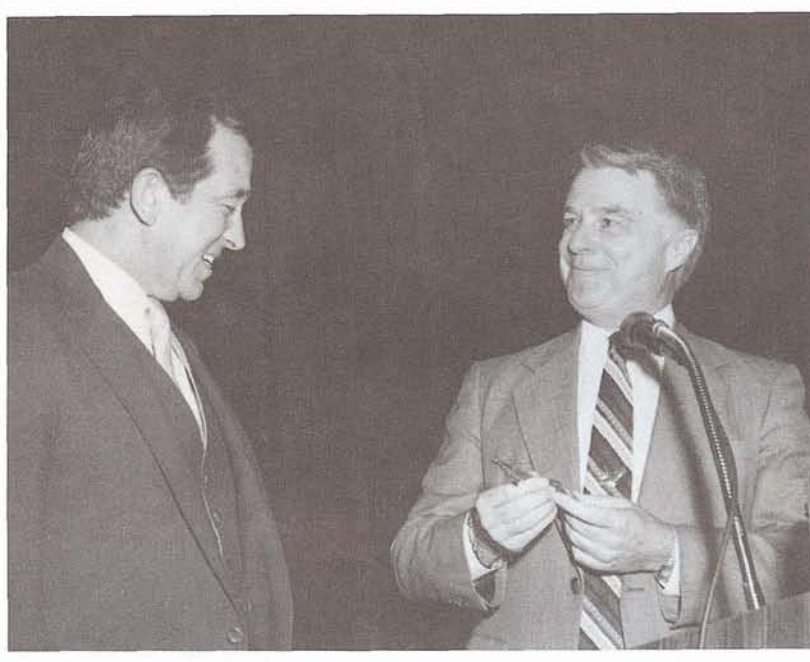

"The Mayor of Las Vegas presents a key to the city (not the slots) to John Maguire."

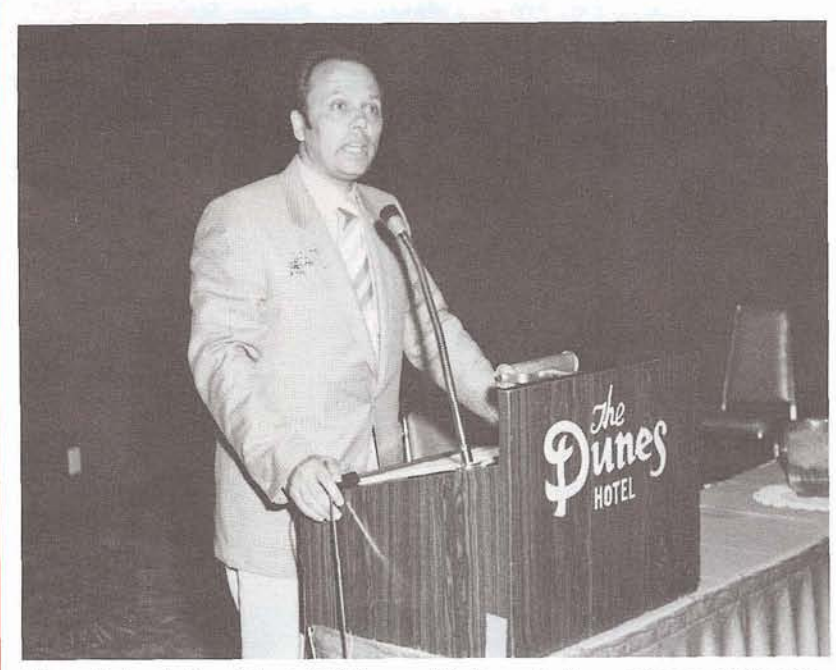

"Peter Schnell, President of Software AG Darmstadt, speaks on Reflective Data Bases."

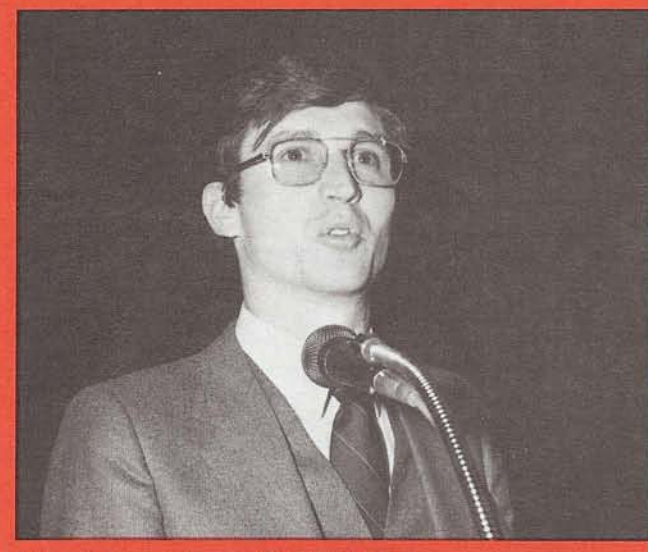

"Alan Routhier, former SAGGROUP President.'

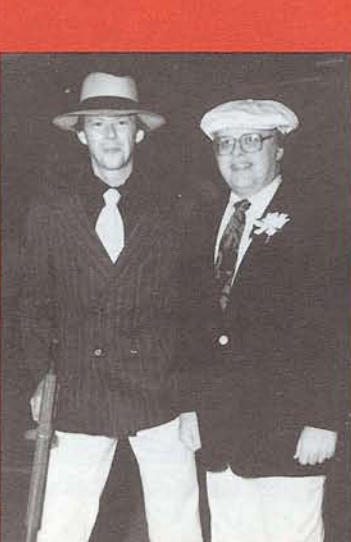

"Users' Group Liaison Jim Crawford and Corporate Meeting Planner David Schmidt."

"Peter Page' of Software AG, Darmstadt, answers questions on NATURAL."

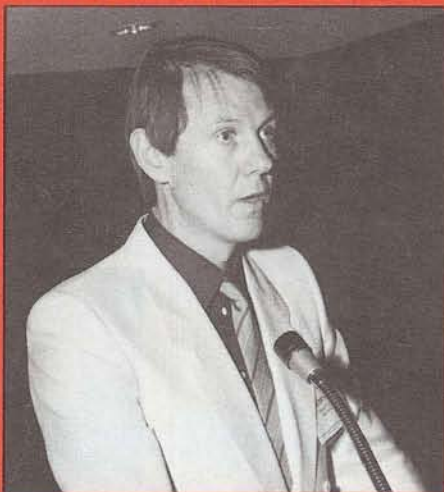

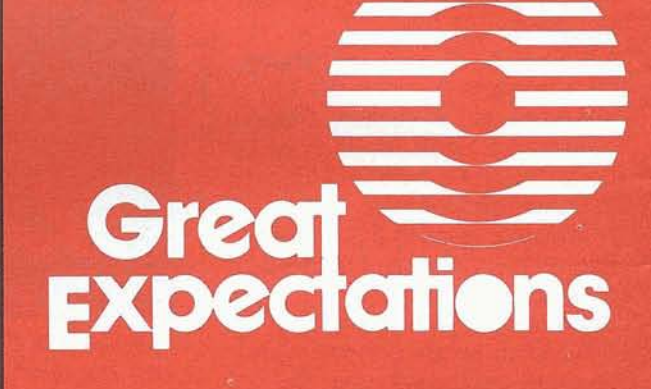

"John Colthar, R. J. Reynolds.'

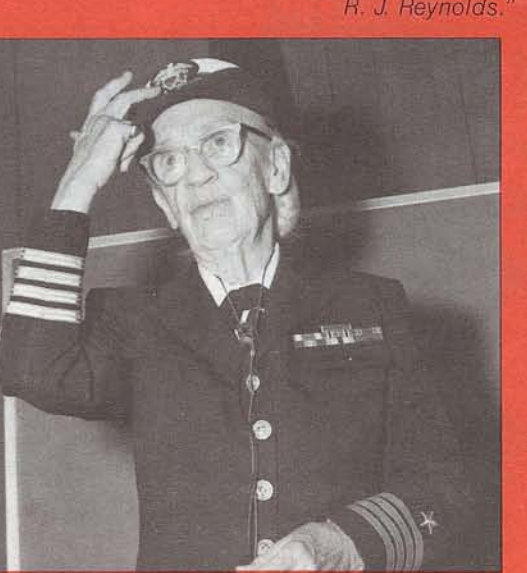

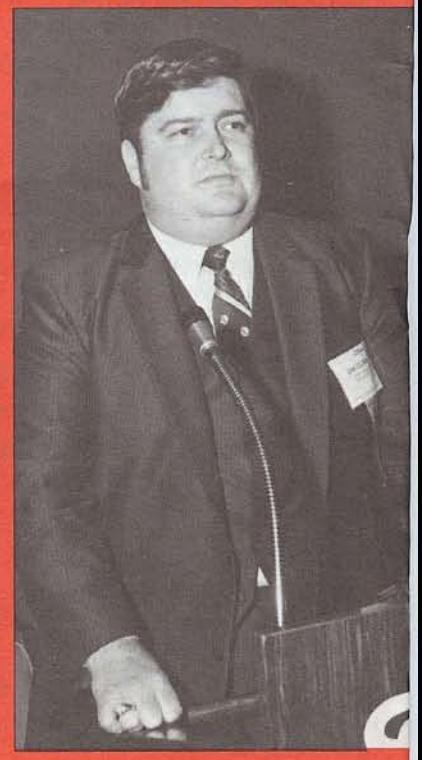

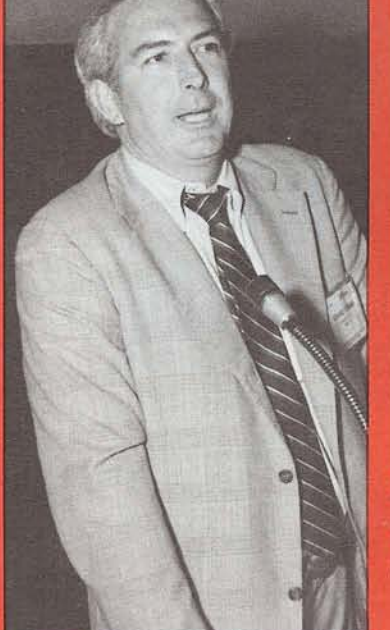

"SAGNA's Ed Forman."

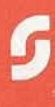

"Capt. Grace Hopper."

 $\overline{2}$ 

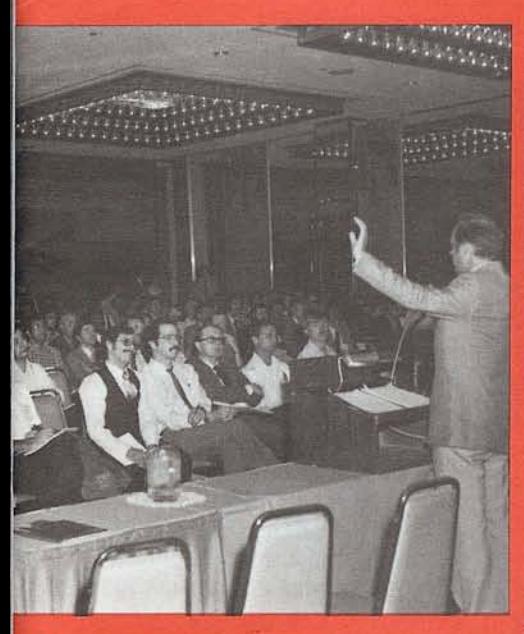

"Va Nga Do teaching a tutorial."

"ADABAS Changel<br>Enhancement Session."

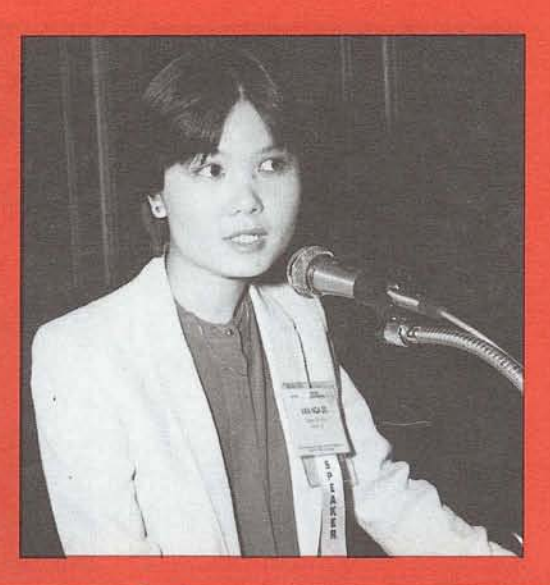

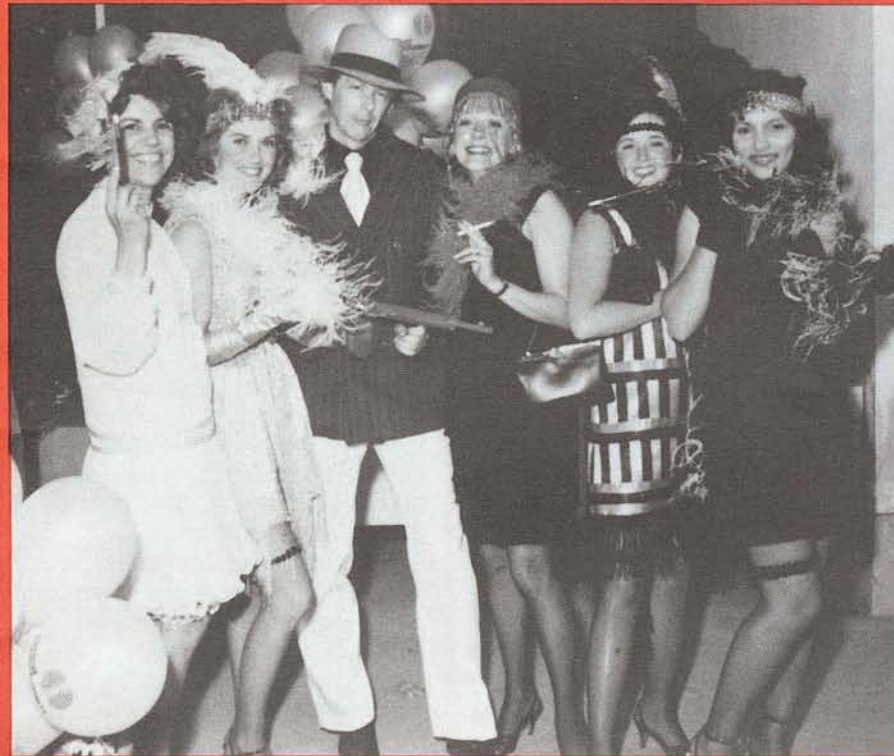

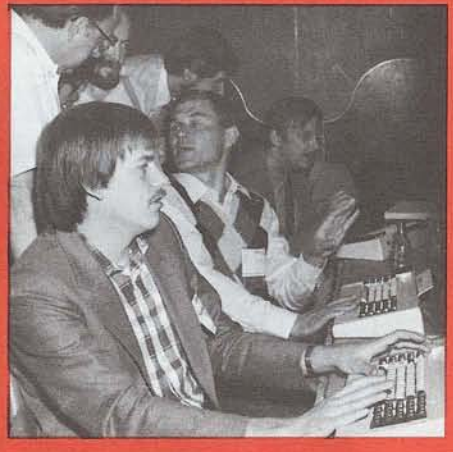

"A busy demo room."

"SAGNA Conference Staff at opening night." (I. to r. Sharon Chisolm; Ann Todd; Jim Crawford; Lynn Smith, Barbara Kern and Courtney Brooks.)

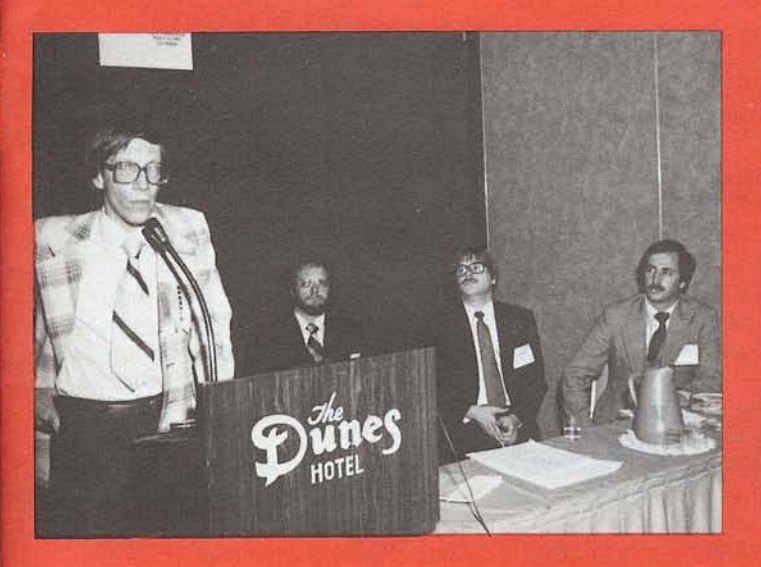

"Bob Becker of Foremost Insurance with SAGNA staff."

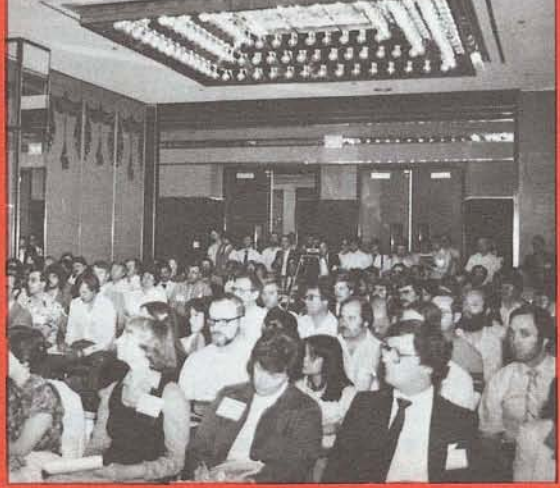

"Standing room only."

3

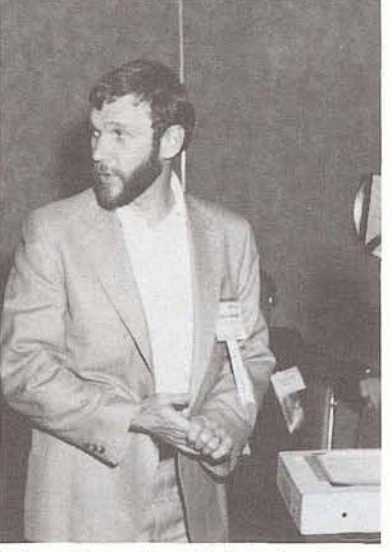

"Greg Neunaber, University of Texas at Austin."

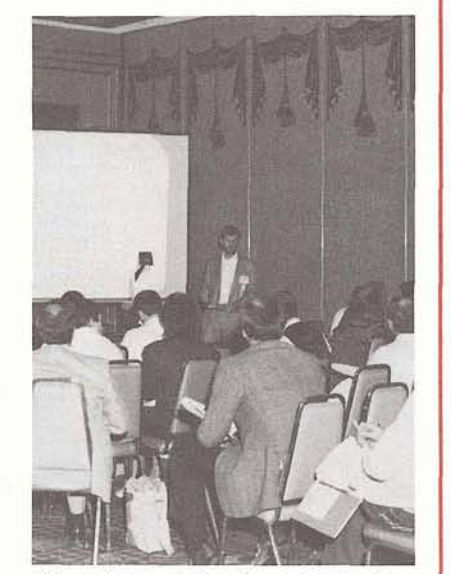

"User Presentation in progress."

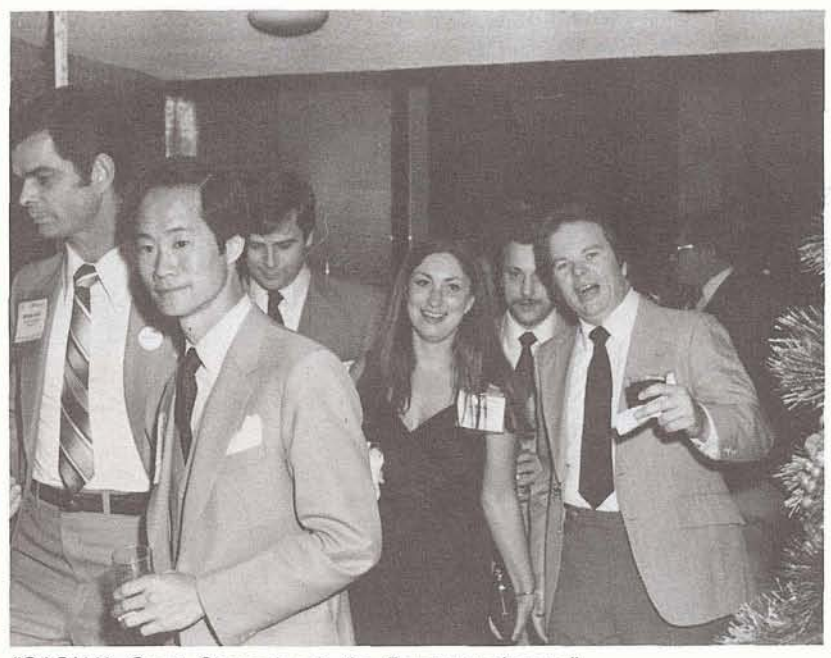

"SAGNA's Grant Osasa leads the Banquet charge."

#### **Conference Proceedings**/ **Papers Available**

Proceedings from the 10th International Users' Conference are available for purchase through Software AG of North America's Publications Department. The Proceedings contain papers presented at the recent Conference. Cost for this publication is \$50.00.

Papers are also now available for the following presentations given at Las Vegas:

'Reflective Data Bases' Peter Schnell, Software AG, Darmstadt;

'NATURAL as a Relational Model' Peter Page, Software AG, Darmstadt;

'Dynamic Database Selection and Access Security via COM-PLETE' Roger Martin, International Airports Projects, Saudi Arabia.

These are also available through the Publications Department in Reston, Virginia.

# **sident's**

Jennifer Lee The Aerospace Corporation

I would like to express my gratitude for the support so many of you kindly offered me at the Conference. The Executive Committee hopes to be able to accomplish a number of objectives this year. The Change Enhancement process was reviewed by the Executive Committee and a plan was developed to implement a number of improvements. The Technical Support Survey is being analyzed by a committee chaired by Michael Berman, who will compile the results of the analysis along with the committee's interpretations and recommendations for Software AG's response. A Product Review Committee is being formed to assist Software AG in reviewing product proposals. The procedures for nominating and electing officers and Product Representatives will be refined and a means of ensuring continuity on the Executive Committee is under consideration.

The Executive Committee is very much aware of the need expressed by sub-groups for enhanced visibility within the user group and for improved communications within the user community and with Software AG. One means of obtaining recognition is to form a Special lnterest Group. The ADABAS product area recently welcomed the ADABAS VM Special lnterest Group, which will be chaired by Timothy McGovern. The most effective means of communication within the user group is through the newsletter. Anyone desiring a forum for issues pertaining to special interests is encouraged to submit an article or letter to the newsletter through one of the editors.

Please contact me should you have user group concerns or suggestions. I may be reached by phone at The Aero-

space Corporation at (213) 61 5-4521. If I am out of the office, please leave a message for me to return the call. Unfortunately, phone support for my office is unavailable during the lunch hour between 11:30 a.m.  $-12:30$  p.m. PST. I apologize in advance for any inconvenience you may experience in calling me and assure you I will return your call as soon as possible.

Jemmfer C. Lee

# **Results of<br>SAGGROUP<br>Officer Election**

Dian Ode11 Evans Products

As a result of a constitutional amendment approved last year, the four SAGGROUP officer positions were filled by a membership-wide balloting for the first time this year. The Product Representatives had always been elected by ballot from all the users of the indi- ' vidual products, so this was not a change in this area. The procedure was a little shaky as we initiated the new processes of nominating candidates, getting candidate statements, mailing ballots, and receiving the returns, and it was all made doubly difficult by the international membership of SAG-GROUP and resultant communication delays. Of course, you can expect to see some changes in the particulars for next year, especially in improved and earlier time schedules, but the intent of expanding the user involvement in all facets of SAG-GROUP will remain very much in the foreground.

So now, the first oncethrough has been completed and the results are in. In all cases the balloting was very close, but the officers and product representatives for now<br>through the end of the next annual Software AG user con-<br>ference are:

#### **President**

Jennifer Lee, Aerospace Corporation Los Angeles, California, USA

**Vice President**  Brett Aubrey, TransCanada Pipelines Calgary, Alberta, Canada

**Secretary**  Dave Hawkins, City of Portland Portland, Oregon, USA

**ADABAS Product Rep**  Bob Galley, Santa Fe Energy Amarillo, Texas, USA

**NATURAL Product Rep**  Richard Judd, State of Alaska Anchorage, Alaska, USA .

**COM-PLETE Product Rep**  David Little, The Boston Company Boston, Massachusetts, USA

**ADABAS-M Product Rep**  Dick Gemoets, OMEX Santa Clara, California, USA

To each of these persons we say "Congratulations!", and now on with the work of organizing and improving SAG-GROUP and its value to the users. To the other candidates and their installations, we say "Thank you for offering to help in this way"--we hope to have your continued support in other ways also. And to all of the others of you who nominated and voted and were a part of the process, we say thanks also because it will not work without you. SAGGROUP is what you make of it-increase your involvement and the value of the group to you and everyone else will also increase.

#### **Registration Opens for Paris Conference**

Registration for the 11th International Software AG Users' Conference in Paris has begun. The Conference will be held at the 'Palais des Congres' located in the heart of Paris and runs from October 19 through 22.

The Paris Conference offers a unique opportunity for users to

exchange information and ideas while working closely with each other and Software AG in the spectacular setting of Paris in the fall.

The preliminary agenda for the Conference includes workshops on Restart/Recovery, Performance and Tuning for COM-PLETE, and Managing the NAT-URAL Environment. Tutorials

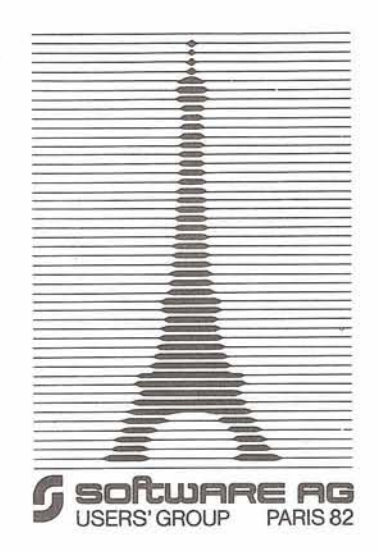

hosted by Software AG of Darmstadt cover Restart/Recovery, Debugging Tools and Performance and Tuning for ADABAS, NATURAL Techniques for new users and Advanced Techniques for the experienced, and COM-PLETE Performance and Tuning. Paris conferees will also be able to attend General Interest Sessions on a wide range of topics including "Reflective Data Bases" by Peter Schnell, "NET-WORK for Distributed Processing" by Peter Page, and presentations by other Software AG staff and users from around the world. All in all, some 30 sessions are scheduled along with an evening at 'Lido de Paris' and a 'Le Bistro' banquet

in the finest Software AG tradition.

Software AG of North America has selected a travel agency to assist North American users and North America's affiliates' users in making their travel arrangements and registering for the Conference. Users wishing to register or obtain additional information should contact:

Jim White, Coordinator Software AG Paris Conference Association Travel **Coordinators** 

3128 M Street, N.W. Washington, D.C. 20007-3775 202-333-1 800

European users and affiliates of Software AG of Darmstadt should contact Darmstadt at the following address:

Paris Conference Registration c/o Hilpertstrasse 20 D-6100 Darmstadt Attn: Mrs. K. Rames Tel.: 06151-84072 Telex: 4 197 104

Hotel reservations can be made through Association Travel or independently. A block of rooms has been reserved for the Software AG Conference at the following hotel:

Hotel Concorde-La Fayette Place de la Porte des Ternes F-75017 Paris Tel.: 758.12.84 Telex: 650892

If you prefer another hotel or need assistance in making reservations in Paris, contact either Software AG Darmstadt or Association Travel Coordinators at the above addresses. Early hotel and Conference registrations are strongly encouraged as Paris will be very busy this fall and accommodations may be difficult to obtain. See you in Paris!

#### **"ALL THAT JAZZ" Theme for '83 Conference**

Preparations are well underway for "All That Jazz", the 12th lnternational Software AG Users' Conference to be held June 5-9 at the Fairmont Hotel in New Orleans, Louisiana. Keynote speakers are being previewed and plans for Company and user presentations have begun. Both the Conference and Companion Programs are being enhanced based upon feedback from the Las Vegas Conference. The '83 Conference will once again give users the opportunity to meet each other, hear from industry and Company leaders, and work closely with Software AG to share ideas and learn about the products.

Registration materials for New Orleans will be mailed out early this fall, so get your toes tappin' and mark your calendar now to attend another great Software AG Conference-one which promises to be the most informative and enjoyable ever.

#### **Call for Papers**

The lnternational Software AG Users' Group (SAGGROUP) invites its members to submit papers for presentation at the 12th lnternational Software AG Users' Conference in New Orleans. The Conference offers a unique opportunity for users of Software AG products to present information on their individual systems and describe their use of the products.

Topics for the papers should focus on one of the major products. Suggested topics include but are not limited to the following:

#### **ADABAS, ADABAS-M**

Performance Monitoring and Tuning File Design Managing the DBMS Environment **Security** Data Dictionary System Testing Auditing Multiple Data Bases Restart/Recovery Applications

#### **COM-PLETE**

Performance Monitoring Tuning **Security** Applications

#### **NATURAL**

Programming Techniques **Training** Application Development Managing the NATURAL Environment **Security** Interfaces Case Study

#### **Abstracts Due**

A one- to two-page abstract or detailed outline is due for review no later than December 10, 1982. The purpose of the review is to determine the topic you are presenting, the type of audience you are addressing and the level of experience required to understand the materials. This will allow us to ensure variety in the presentations and assist in developing a preliminary agenda. The abstracts should be submitted to:

Users' Group Liaison Software AG of North America, Inc.

11800 Sunrise Valley Drive Reston, Virginia 22091

#### **Important Dates:**

Abstracts Due-December 10, 1982; Notification of Acceptance-January 10, 1983; Papers Due-March 1, 1983; Acknowledgement-March 15, 1983;

#### **CHANGE/ENHANCEMENT REQUEST FORM**

Please forward completed requests to:

Mr. Peter R. MacRoberts Pennzoil Company Pennzoil Place P.O. Box 2967 Houston, Texas 77001

Product

**Category** 

Title of Request

Complete Description of Change/Enhancement (please type):

Identify Benefits:

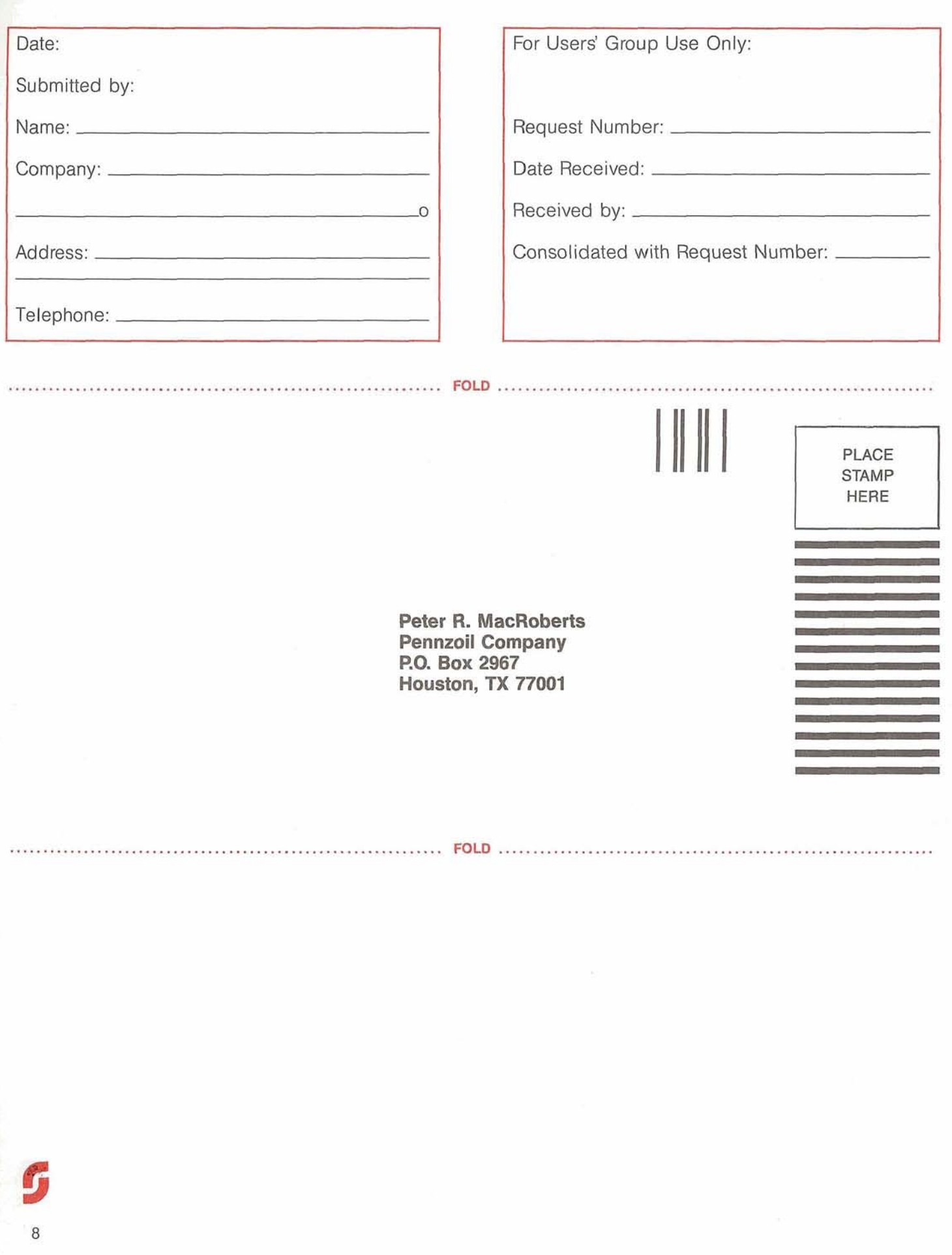

 $\overline{\epsilon}$ 

 $\lambda$ 

 $\frac{1}{2}$ 

#### **Change Enhancement Process Revised**

Due to difficulties experienced in the past with the Change/ Enhancement process, the SAGGROUP Executive Committee approved the following revisions:

1. A Change/Enhancement Request Form will appear in each issue of the Newsletter to allow users to submit requests throughout the year;

2. The deadline for requests to be considered for responses at the annual Conference will be November 30;

3. An interim detailed report will be prepared for the fall Executive Committee meeting to give both Software AG and the committee an idea of the nature of the requests coming in.

These changes should alleviate past problems by allowing users to submit C/E requests throughout the year. Also, the interim report will allow Software AG of North America and Darmstadt an opportunity to review the incoming C/Es and assist the Users' Group Product Representatives in consolidating the requestsa difficult and time-consuming effort. Finally, distribution of the ballots for those requests to be responded to at the annual Conference will take place in early December to avoid the mailing difficulties encountered last year.

The Executive Committee also acted on the distribution of the final responses and voting by approving the following:

1. Change/Enhancements and replies are company confidential;

2. Change/Enhancements and replies will not be published in the Proceedings to the annual Conference;

3. Change/Enhancements and replies will be distributed only to authorized licensees of each product.

We hope that the revisions will alleviate previous difficulties.

#### **Eastern Canada Region**

Gene Miklovich Systemhouse

On March 30th, 26 users met in Toronto hosted by Shell Canada. The meeting began with a presentation and followon discussion led by Cliff Wietzel of R. D. Nickel on recovery. Cliff made the following points:

1. In a number of cases recovery is designed, or only appreciated, after a failure occurs. 2. In the development of a system, recovery frequently is not mentioned as an objective but is implied and represents overhead both to the development and operation processes. 3. Most recovery situations can

be defined and planned for. 4. Design of a system should include the differences between an online enquiry and an online entry system.

5. Design may also consider separation of static and volatile data items onto separate files, etc.

6. Programs must notify users and/or operators of recovery situations and actions required. 7. An operator can effect a restorelrecovery process if precise instructions are available. 8. There should be an identified person in the DB group as a contact for users, applications or operations.

9. When planning for recovery, some of the important points to consider are:

how long can each cycle be delayed;

• identify length/risk of each phase;

• list possible failures;

calculate costs of recovery. 10. ET/BT recovery

needs exclusive control of those transaction items;

all or none are applied;

applicable to small groups of transactions;

• partial transactions are backed out;

storage of user data with ET is possible;

an ET releases records;

must open with userid;

• if failure is detected by program, a BT may be issued;  $\cdot$  is automatic (only if the

database and work are okay); cannot work with Cluster at same time;

cannot backout once ET is issued'

• inappropriate where holding a large number of records, 11. Cluster recovery

appropriate for long lists of records;

use C2, C3 to identify points of restartability;

close must be issued on current users;

• if 2 or more programs involved they must checkpoint at the same time;

checkpoints are automatic by time or number of updates; • recovery is automatic only if database is okay;

no simultaneous file use is possible by ET/BT and cluster users;

• there is a risk of backout if program fails because of nondatabase reasons;

• if system fails another program may get control before the first;

• there is no BT command (this is effected by an abend or a forced time out). 12. Exclusive use

• no automatic recovery i.e., manual

• no hold logic is done/required;

ADABAS does not recover. • In the discussion that ensued, the following points were discussed:

13. NATURAL 1.2

Some of the features expected in the next release of NATURAL were:

handling response codes;

• read and write of ET data;

full screen editor;

dynamic definition of OPRB parameters.

14. Problems

• Multi User ADAFIX dump of a single file abends when extended to 2nd reel. Current bypass is to dump in SU mode.

• If a utility receives a response code the step system completion code is still 0.

15. Dual Logging

automatically switches to alternate logging with no control ensuring log has been copied (this must be controlled by the installation).

16. Security

Regenerate of entire database requires rerunning security. 17. The User field/Additions in the Control Block is sometimes being set to binary zeroes or blanks by ADABAS.

The next presentation was by Paul Reino of Shell Canada on their plans to put ADABAS on 3380s. He started by explaining the architecture of the 3380s and their capacity He indicated they estimated the cost per access on 3380s to be approximately the same as 3350s and it was recommended they be used for online access. Shell also indicated they would be running on a 3081 under SP1.1 and some discussion followed. Brian Lee indicated the Assembler/Linkage Editor required a ZAP from IBM. Ted Hillis estimated that based on their experience it took 1 hour to unload 1 million records but 6 hours to load and it was advisable to split sort and temp areas. Ted also recommended overestimating size of TEMP, SORT and amount of CPU time. Also

consider putting ADALDI output to tape

Brian Lee led a discussion o tuning where a number of topics were addressed.

1. in design put the fields most frequently accessed at the front of the record and put NU fields together;

2. when retrieving MU or PE fields read the average number of occurrences plus the count;

3. load data in primary sequence in which it will be , accessed;

4. consider doing logical deletes i.e., clear or set key field and delete overnight;

5. NATURAL 1.2 with a GDDM graphics interface was in alpha test.

On June 15th, 24 users met in Ottawa hosted by PAC/DSS. The meeting began with a review of the conference in LAS VEGAS. Administrative changes within SAG were announced including moving Development to Reston. The format of the conference was reviewed and an agenda was circulated for reference by those who did not attend. New Product announcements were discussed including NATURAL 1.2 and GRAPHICS, X-IMAGE, COM-PASS, REVIEW and AC-CESS. A question which was raised whether ACCESS was the equivalent of what was known as NATURAL/AF was unanswered and Harry France of R. D. Nickel indicated he would find out.

The meeting proceeded with a review of the new features/ enhancements coming in NAT-URAL 1.2. It was also indicated that it was expected to be available shortly (end of JUNE for tech support) and it was in BETA test at 15 sites, however, none of these are CANADIAN.

Sharon Conners of PAC gave a presentation and demonstration of ADABAS-M at PAC. She indicated they were running on a PDP 11/70 under RSX11-M V3.2 and they were developing their first application. After discussing and illustrating the functions and capabilities of ADABAS-M, Sharon asked Francine Legault to demonstrate this application. Development of a billing system, Francine explained, was proceeding using ADABAS-M and DEC's F.M.S. (screen formatter).

In discussing problem reports, Tom Okrainek indicated a problem testing the RE-GENERATE function under VS1. He indicated Cliff Wietzel of R. D. Nickel was working on the problem. It was suggested Tom

report the problem to Denver to see if anyone else had experienced similar circumstances (Rep's Note: the problem has been reported to SAG under T. L. #39321). ITC inquired if anyone knew whether ADABAS would run under MVS/SP3 (Rep. Note: Cliff Wietzel informs me Version 4 will run with no problem and there are users doing this but that Version 3 will not). Phillip Morelli asked if anyone knew a way of restricting the number of records that can be added by a test application without awaiting for the number of extents to be exceeded. One suggestion was to pre-allocate all DB space thus limiting space available on a file basis, however, it was apparent there was no direct way of having a maximum number of records on a file.

In the afternoon Gene Miklovich reviewed an application system developed almost entirely in NATURAL for the Canadian Electrical Association. The review included discussion on a NATURAL Bill of Materials structure, batch NAT-URAL updates and guidelines for use of NATURAL. A workshop on the role of the DBA followed in which as a group the users profiled their responsibilities. It was apparent that the roles varied considerably with the only almost unanimous role being the running of utilities. It was concluded that the roles depended on the organizational structures in each organization and that the scope that the DBA (group) handled or was capable of handling depended on the size of the group and commitment of the organization to the DBA role. Before adjourning it was agreed that we should meet early September in Ottawa and December in Toronto. (The dates and places will be confirmed as soon as available). It was also agreed to have an Ottawa area picnic July 25th at Vincent Massey Park.

#### **Japan Region 9th General**

Yasuo ShimizulPresident Fuji Photo Film Co., Ltd.

The 9th General Meeting of Far East Region Users' Group was held on June 15, 1982 in Tokyo. The number of users increased, and there were 74 attendees from 43 organizations.

The newly selected officers of Users' Group, the activities in the last fiscal year and the balance of 1981 fiscal year were reported and approved by the member companies. The accounting secretary explained the budget, and the officers announced the activities plan for this year. All users approved them unanimously. The Far East Users' Group is planning more active activities this year; for example, the users would like to have joint development and research projects.

Software AG reported briefly regarding the 10th International Users' Conference held in Las Vegas.

In the latter half of the general meeting, Software AG invited Dr. Hideo Suzuki of the University of Tokyo as a guest speaker. Dr. Suzuki presented his thesis on the different ways of thinking between the West (the world of Logos) and the East (the world of Lemma) from geographical, historical and religious point of view. We found it very interesting, and its basic idea would be useful in educating the computer system engineers who mainly deal with things structured logically.

In the afternoon ADABAS/ NATURAL, COM-PLETE and A-AUTO users had their own meetings respectively and discussed detailed activities plans. Also hot technical discussions were held.

#### **Japan Region ASSIGN Meeting**

Hiroki Kawamura Nippon Kokan K. K.

**1.** 30th ASSIGN (the ADABAS Special Interest Group of Nippon) met on April 22, 1982 in Tokyo. 37 persons from 28 companies attended the meeting.

1) The presentations were on the software tools developed by the users. The subjects and the speakers were as follows: a. "ADABAS Automatic Recovery and Command Log" by Mr. Takahashi, Nippon Kokan K.

K.; b. "ADABAS Operation Tool" by Mr. Kikuya, Fuji Photo Film Co., Ltd.;

c. "Test Supporting Tool" by Mr. Katsura, Nissan Motor Co., Ltd.

2) As for the activities plan, the users requested the items such as described below:

a. Users' presentations on their applications and/or research; b. Report on the Las Vegas Conference;

c. Presentation by Software AG;

d. Joint research & development (users will form a

group(s) to research on their special interest.)

Five meetings are planned to be held in Tokyo during the year and the next one is scheduled on June 15. **II.** On June 15, 31st ASSIGN was held in Tokyo. 44 persons from 30 companies attended. 1) Users approved that Hiroki Kawamura/Nippon Kokan K. K. continues to lead ASSIGN as a chairperson, and Mr. Kenji TeradalKyoko Oil Company was elected as vicechairperson.

2) Users discussed possibility of joint research and development for this year, such as: a. Writing ADABAS selflearning book (PI-method); b. Comparative study of DBMS;

c. Study on the relationship between ADABAS and MVS; d. Presentation of interface de-

veloped by the users. 3) Mr. Juichi Hotta from Fuji Telecasting Co., Ltd. who attended Las Vegas Users' Conference briefly reported the conference.

4) Mr. Masahiro Shimada, Senior Analyst of SAGFE, gave a technical presentation on "ADABAS FUTURE PLANS AND NETWORK" and SAGNA's reply

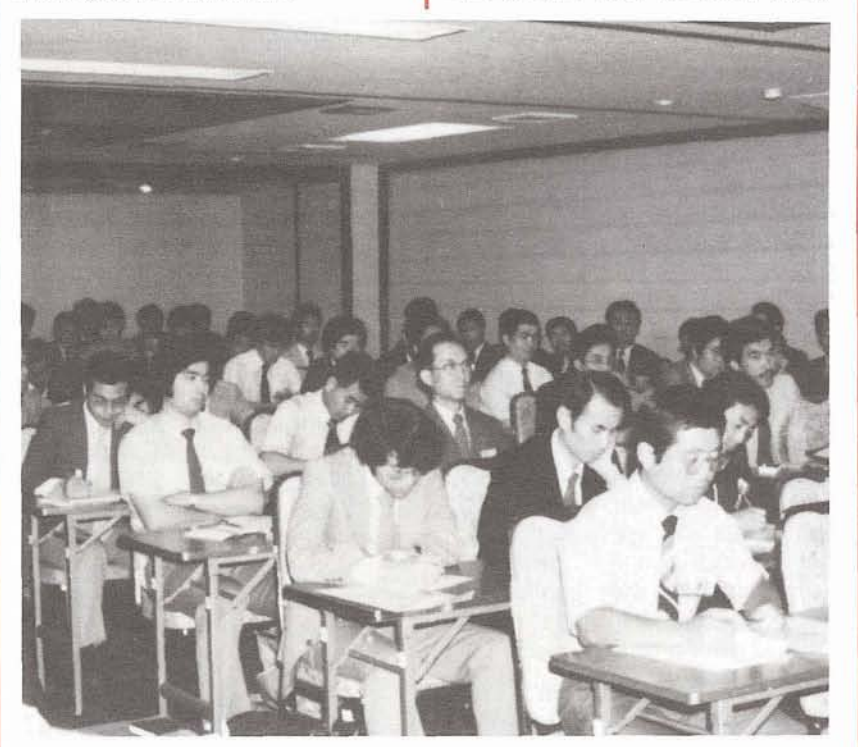

to Change/Enhancement Request reported at 10th International Users' Conference. 5) Mr. Susumu Okoba from JGC Corporation, who also attended International Users' Conference, reported NATURAL Version 1.2 and its future version.

6) Each attendee introduced himself and explained his installation's configurations, etc.

# **Japan Region<br>COM-PLETE Meeting**

Yasuhiko Katada/Tokyo Sangyo Credit Association

The COM-PLETE Meeting was held on June 15 in Tokyo. 16 persons from 8 companies attended.

1) The following activities plar

for this year were discussed: a. Presentation on COM-PLETE usage;

b. Technical lnformation from SAGFE;

c. Technical discussion on specially interested subject;

d. Discussion on Change/Enhancement Requests;

e. lnformation exchange on ef fective usage of COM-PLETE;

f. Exchange of generalized programming tools user developed;

g. Joint development and enhancement of generalized programming tools among COM-PLETE users.

2) SAGFE briefly reported the SAGNA's reply to Change/Enhancement Requests.

3) Users gave short presentations on generalized programming tools which they developed. And programming tools provided through International Users' Group were introduced by SAGFE.

4) As users want to know each other for smoother technical communication, the members of COM-PLETE Group decided to prepare a data sheet on their machine configuration, transaction processing system, etc. 5) Next COM-PLETE Meeting will be held in September at-Taisei Corporation.

# **New England Region**

Tim McGovern Massachusetts Institute of Technology

1. The Boston Company graciously hosted our eighth meeting on April 22, 1982 which was attended by 17 persons from 10 member organizations.

2. The following general business items were discussed and/or resolved:

Our organization should be called the New England Regional Software AG Users' Group, or NE SAGGROUP;

The next meeting of our organization will be hosted by Alice Schafer at MITRE in Bedford on June 17, 1982. Tim McGovern and Alice will coordinate the agenda for the meeting;

The nomination and election of the NE Regional Representative for the next year, as mandated by the SAGGROUP Constitution, was deferred until and will be resolved at the Annual Conference in Las Vegas.

3. Overlooked past business

• At the December 1981 meeting, Lino Sullivan of the State of Vermont made an excellent presentation on the capabilities of NATURAL for end-product systems development, and we thank him for sharing his thoughts and accomplishments with us.

4. Dick Jones of Software AG attended the meeting. • He comes to us from the Hasbrouck Heights, N.J. office now and was attending to give us the benefit of his technical background and experience; We were disappointed to see that the thrust of Dick's presentation was strictly non-technical and was instead a marketing pitch for the Sales, Education and Consulting Services available from Software AG;

Dick reemphasized that although the SAGNA support for Version 3.2.1 has been diminshed (that is, terminated), customers who have been unable to upgrade will not be slighted in Tech Support;

Dick announced that the DBA Skills courses have been redesigned, and other courses will be likewise upgraded. The course evaluation has also been upgraded to allow the attendee to evaluate the instructor and the course independently;

No database design course per se is now available from SAGNA Education and the prognosis for such a course is not bright;

SAGNA is investigating a variety of alternative educational media other than the overhead transparency, but the near term promises more of the "foil" approach;

On the subject of on-site education and custom-tailored education, Dick emphasized that "reasonable" tailoring was possible, and that in all cases, the customer has the right to negotiate with the Education office;

Dick announced the resignations of Senior Financial VP John Okulski and Executive VP Ken Rardin;

Dick mentioned in passing that the staffing level in the Education area is down somewhat due to the rapid expansion in the last year or so, and that the net profit problems at SAGNA will crimp the expansion required to truly serve the needs of the customer base; Dick's final point was a question to the attending members as to how best delineate where Sales Support and Tech Support leaves off and where billable Consulting Support picks up. No unanimous sentiment surfaced, except that the issue is of great interest to the membership.

• Problems and/or displeasures expressed, discussed with Dick:

Some attendees recounted some serious problems that

they have had or are experiencing with new products, notably the SM1 of COM-PLETE V4.1;

The issuance of updates for and correction for the documentation is too sporadic or nonexistent;

The volume of Early Warnings and zaps which accompany product tapes (be they new versions or SMs) is too great, places a needless burden on the customer and potentially delays possible implementation of the new product tape. 5. The Education Committee reported substantial, positive feedback on the most recent Advanced NATURAL Course sponsored by NE SAGGROUP Other views and news . . .

Some participants felt that some of the topics covered were of an intermediate nature but that their inclusion did not affect the usefulness adversely; • It was the consensus that two courses were perhaps deriva-

ble from the existing syllabus, one which would be an Intermediate or Advanced NATU-RAL Programmer level and one which would address NAT-URAL functionality from the point of view of the DBA's traditional concerns;

The scheduling of another Advanced NATURAL course will be postponed until we as a group evaluate the changes which we might like to see in the syllabus as a result of NATURAL Version 1.2 and how our third-party education vendor will be able to address those changes:

On the subject of the Introduction to NATURAL Course recently held at MIT and not sponsored by NE SAGGROUP, there seems to be substantial interest throughout the group in scheduling another such course under the aegis of NE SAGGROUP;

The ADABAS Operations Course which we began to discuss in February has not been finalized. The content of the course has been proposed and rewritten and will be

mailed to you during the week of April 26. Your speedy response to Alice Schafer will be appreciated. Dick Jones of Software AG responded to the original course syllabus with an offer of basically a one-day ADABAS lnternals course based on existing course foils. The price of Software AG's offering was met coolly. After the group finalizes our own syllabus, we expect to entertain bids from third-party firms; A number of attendees expressed an interest in an ADA-MINT for Programmers course, which would address the growing disinvolvement of the DBA in the ADAMINT macro generation process. The Education Committee will research and report on possibilities in this area.

6. DBA Tools Committee Re-

port . . .<br>• Tim McGovern and Buck Shaw, both of MIT, reported on the current developments in the DBA Tools Exchange for the NE SAGGROUP;

Acceding to Software AG's wishes to decentralize the DBA Tools distribution and collection process, the DBA Tools Exchange will obtain and catalogue the semi-annual releases of Tools from the DBA Tools SIG in Reston;

Any member of the NE SAG-GROUP can request tools from the Exchange-either the SIG Tools or the regionally developed Tools;

-The Exchange will provide a Tools Catalogue to the membership on a bimonthly basis; All members were encouraged to submit whatever tools they have developed to assist the DBA process regardless of the form they are in. 7, RecoverylRestart Presentation. Marilou Sazon of the Boston Company gave an excellent presentation on her experiences in the area of RecoverylRestart. Among the more salient points:

Any RR plan must be equipped to deal with crashes of the ADABAS nucleus, either warranted or not, and with crashes of user programs; For crashes of the nucleus or the supporting hardware/software, the Autorestart/Autobackout procedures, coupled with daily (nightly) ADAFIX dumping or some sort of Fast Dump/Restore procedure, usually provide adequate protection;

For application systems, ET recovery at the transaction level coupled with daily (nightly) unloads of the affected files usually provide adequate protection. Recovery to an ADAFIX dump is yet another option but is trickier because of the problem of RABN availability;

Marilou stressed the importance of incorporating the dual logging mechanism in any RR plan. Specifically, she advises the placement of the logs on volumes not occupied by the WORK dataset and the use of USER EXIT 2 for backing up the logs automatically;

• The Backout/Regenerate procedure currently being used at The Boston Company was detailed;

Lastly, Marilou suggested some further alternatives to the RR problem including using the checkpoint file to store off user checkpoint' data, using he AUDIT utility to create a logical backout procedure, and using partial mounts to create temporary data bases for offloading and reloading the damaged file(s).

8. Discussion of NATURAL Version 1.2. Bob Myers of The Boston Company presented some of the early news on the functionality of the NATURAL Version 1.2 based on his review of the Beta NATURAL 1.2 Reference Manual, albeit incomplete. The Boston Company is a beta test site for NATURAL V1.2. For example, Substantially more powerful error handling;

**External storage of NATURAL** naps for multiple-use maps; • Full PF/PA Key support;

An exit for the installation of NATURAL security;

**A STACK verb for a NATURAL** 'macro' capability;

RETAIN SET command for more efficient loop processing logic;

NOERASE option on map definition;

• Map painting capability . . . still undocumented;

• More powerful edit masking. 9. Bob Myers also presented a summary of Jim Bagby's (of Software AG) remarks on ADARUN parameter tuning which Jim presented to the SAGGROUP 7 meeting in February.

The MITRE Corporation graciously hosted our ninth general membership meeting on June 17, 1982. 34 persons I from 11 member organizations attended.

#### **General Business**

Nominations were accepted for the position of Regional Representative. Tim McGovern was the only nominee and was elected RR for the next year His term ends with the close of the Conference in June 1983. • The next meeting of our organization will be hosted by Mel Bemis at Northeast Utilities in Hartford, Connecticut on September 16, 1982. Despite the long layoff between meetings, the group is expected to continue to keep the lines of communication welloiled during the summer hiatus.

The question of whether consultants and other Software AG affiliates should be allowed to attend our meeting was raised. Tim McGovern suggested that the consultant exclusion policy which was decided at the February 1982 meeting should be modifled to allow consultants who are actively engaged (or otherwise affiliated) with member organizations to be welcomed. The change to existing policy was accepted. A suggestion to designate one or more meetings as "consultantattended" meetings was not adopted. No other changes were suggested.

*5:* . **I-** ~ -

• Alice Schafer discussed the created in response to typical the MITRE system is the need status of the ADABAS Opera- security demands: tions Course Survey. She has  $\blacksquare$  -to protect data from unauthor- part-time administrative supclosed the survey period. She ized access and/or update; port for the system.<br>will collate the results. priori- -to restrict access and update tize the topics, develop a sylla- to certain authorized programs **Projections of the Software**  bus and begin to entertain or utilities.<br> **AG Product Environment.** bids for the course. We hope MITRE found that vanilla<br>that such a course could take ADARAS Security contains cer-<br>pany presented some of his that such a course could take ADABAS Security contains cer- pany presented some or negative sometime in the fall than limitations including place sometime in the fall.  $\parallel$  tain limitations, including: Buck Shaw discussed the sta-<br>the overhead involved in fre-<br>tus of the DBA Tools Commit-<br>quently changing large num-<br>look like in the September tus of the DBA Tools Commit- quently changing large numtee's efforts. The Committee is bers of passwords is severe; 1982 to September 1983 timewaiting for Release 3 of the -the various ways in which a Trame. Participating by proxy<br>Tools Tane from Beston, lime user must supply the password was David Little (also of The Tools Tape from Reston. Jim user must supply the password Crawford has assured Buck (via NATURAL, user-program or Boston Company). Given the Crawford has assured Buck (via NATURAL, user-program or that the tape will be in hand utilities) is inadequate and can within 30 days. Immediately easily be compromised. upon receipt, Buck will advise • The MITRE Security system efforts of various SAG products, the membership of the con-<br>then has the following charac-<br>the believes a possible entents and availability. The col- teristics: lection of Tools from the NE  $\left| \begin{array}{c} 1. \text{ MVS} \end{array} \right|$  passwords are used on  $\left| \begin{array}{c} \text{ADABAS, with VTAM or CTCS} \end{array} \right|$ SAGGROUP is still in its infant ADABAS ASSO and DATA. for inter-machine communica-

first version of the NE SAG-<br>
Files.<br>
The future, the possi-<br>
Files.<br>
The future, the possi-<br>
possibility of such an environment GROUP Member Profile. Com- 3. Access or update privileges official version of the Profile basis. will incorporate member sug-<br>
actions and be published for<br>  $\begin{array}{c|c}\n\hline\n\text{metric} & \text{invariant} \\
\hline\n\end{array}$  with NATURAL V1.2 with NATURAL

environment due to NATURAL 5. A password-protected en-<br>
ture of the NATURAL product would seriously obsolete Roy the program to authorization on permits the DBA, or other Wood's existing Advanced NAT- code to ADABAS password Security Administrator, to man-URAL syllabus. The availability relationships. The authority relationships. of NATURAL V1.2 third party 6. A source-protected Pass- environment without disturbing

because of his beta testing mitted JCL stream. The tempo-

**Committee Reports** • MITRE's Security system was • A potential disadvantage of

stages.<br>
a Buck Shaw distributed the used on all ADABAS logical machine environment is now a . Buck Shaw distributed the used on all ADABAS logical

expected and encouraged. An name and authorization code policy, performance needs or

gestions and be published for  $\parallel$  must be safeguarded similarly The changes in the NATURAL normally would not change. V1.2 product changes the na-

education is still unsettled. word Lookup Subroutine is the production system environ-<br>Rodger Mattlage of the used to "authorize" a user and ments in NATURAL. Rodger Mattlage of the used to "authorize" a user and Boston Company has the most to temporarily insert the COMPASS and ACCESS facilexperience in the group now ADABAS password in the sub-<br>hecause of his heta testing mitted JCL stream. The tempo-<br>ment. The COMPASS (COMresponsibilities, and the group rary JCL is deleted after use. PLETE Parallel Access and Semight seek an arrangement  $\begin{array}{|l|l|} \hline \end{array}$  7. The Password Lookup Sub- curity System) is perhaps the with the Boston Company routine is also used to perform most exciting new feature of where Rodger would hold a the Security Administrator func- the product line. It relieves the course on the NATURAL V1.2 tion via calls from the NATU- need for an SPF-like front end and how it changes (or should RAL-based Authorization to COM-PLETE. Further, it alchange) the on-line applica-<br>Update Subsystem. lows and facilitates the multi-

The MITRE Security System<br>Alice Schafer made a presenta-<br>Is performed with relative ease UQUE, UEDIT and other COM-Allice Schaler made a presenta-<br>tion of the MITRE approach to is performed with relative ease UQUE, UEDIT and other COM-<br>PLETE tasks all at the same ADABAS file and field security. and that passwords are sup-<br>pressed from printed or viewable output. Together, this nique. Bob was not certain provides an adequate level of what the implications of this data protection. capability have for resource

ments and criticisms are are granted on a program might be required by corporate

the September meeting. to ADABAS passwords and Security feature. The NATURAL V1.2, it was generally believed, crypted ADABAS file contains radically, and the Security add-

tions development process. I In summary, the advantages plexing of tasks. Thus, one can time, via a roll-dataset techcontention and for non-activitv time-out parameter settings.

The ACCESS product allows any COMPASS user to talk to any other COMPASS user and to navigate through multiple physical machines. This moves us one step closer to the goal of transparent machine boundaries. This has implications for the data dictionary developments (see below). ACCESS also permits one or more users to be designated as "control status" users, which then authorizes that user to submit operator commands without being physically at the machine operator console. Data Dictionary, with enhanced Online DD aids. The Online DD is being upgraded to allow more updating with fewer screen boundaries. The DBlD will now also be stored in the DDMs in the system file, which permits AC-CESS and COMPASS to function correctly amongst multiple databases and multiple machines. With this DBlD change, inter-DB joins are now a reasonable desire

#### **NATURAL V1.2 Beta Testing Results**

Rodger Mattlage made an excellent presentation of his NAT-URAL V1.2 beta testing experiences. Rodger focused on how NATURAL V1.2 changes the nature of systems development and discussed this process in light of the new NATURAL features.

\* PF Key support at three levels: Command level, Editor level, and Program level. A program must be specifically sensitized to a PF-key. Even still, one can expect source code simplifications as a result.

Global Variables, indicated by  $a'$  +' prefix, can be defined and stored in the NATURAL region. It is perhaps important to note that when cataloging NATURAL programs with external global-variable references that the globals must pre-exist in the globals area.

• Error trapping within NATU-RAL programs can now be performed for most ADABAS commands. It does not check on the FETCH statement that the fetched module exists. New system variables "ERROR and \*ERR-LN facilitate this error trapping.

NATURAL V1.2 now permits the stacking of commands. Among other things, this woulc allow the development of more friendly user interfaces to NAT-URAL. Unfortunately, stacking %H is not supported. Full Online HELP facilities for all NATURAL commands and statements maximize a NATU-RAL programmer's interactive session productivity.

• An online internal sort for "test size" data will permit better online development of production batch jobs with obviously better turnaround time. External map definition and compilation permit the use of standardized maps now where previously multiple maps might have taken a different approach to the user interface

The passwords needed for access and update of ADABAS files can now be supplied through a varlable reference or a global variable reference.

#### **Pacific Southwest Region**

Leo Webb Star-Kist Foods, Inc.

The meeting was hosted by Star-Kist Foods, Inc., on May 28, 1982.

A preference for a meeting format was discussed. We will mail out a questionnaire on program format and request suggestions on what subjects and presentations should be considered for program topics through next year.

Software AG has tentatively offered to host the June 25, 1982 meeting and present NAT URAL 1.2 along with a demonstration.

With the prospect of more User Group sponsored education, there was a motion and a second to set up and elect a

Treasurer. The charter will be to set up a bank account and maintain moneys for education through receiving and dispersing of funds.

An open discussion was held on the Las Vegas Conference. The main topic was the product announcements and how they over-shadowed the concurrent tutorials and workshops scheduled.

David Berg of Hughes Aircraft presented the minutes of the Executive Committee meeting at the Las Vegas Conference.

Myron Pullen of Ticor Mortgage Insurance is coordinating efforts for a NATURAL Advanced Techniques class. It was decided to hold two classes. Software AG will pursue a NATURAL 1.2 Introduction Workshop around mid July and the NATURAL 1.2 Advanced Technique class will be held in the fall.

Jean Roberts-Mertan of Star-Kist Foods, Inc., presented the Yourdon "Information Modeling" class being offered July 19-23, 1982, in Long Beach. This is a special offering to the SAGGROUP by Yourdon. Yourdon has indicated willingness to offer this to other regions. This class may be postponed to a later date.

The meeting was adjourned at 1 p.m.

#### **Southeast Reglon**

Larry Goodman American Family Life Assurance

The Southeastern Users met on March 17, 1982 at Peachtree Plaza Hotel in Atlanta, Georgia. Twenty-seven representatives from 14 organizations participated.

Larry Goodman opened the session with a summary of the days Agenda. Introductions of Software AG participants and Southeastern users followed.

Kevin Wilson from Duke Power presented a summary of his ADABAS SM04 testing.

Al Wolfson with Software AG gave a slide presentation on NATURAL Graphics. The Graphics interface requires graphics driven software such as IBM's GDDM as a prerequisite.

Bill McCrosky gave a presentation on Software AG's consulting services and education group. Some of the services offered are listed below:

- Contract programming;
- Conversion assistance;

Performance and tuning assistance;

• Project management/system analysis.

A general discussion followed. Topics discussed were the upcoming Conference, nominations for 1982 Regional Representative, and proposed group projects.

Reginald Ellis of American Family Life presented the role of Data Administration and its structure within the organization. Emphasis was placed on data awareness within organizations and the evolving role of Data Administration.

Judy Pesses from Software AG gave a presentation on performance and tuning of ADABAS. Judy explained that each environment had uniqueness which must be considered when tuning. Some tuning considerations are mentioned below. SAG will be releasing tips on performance and tuning at a later date.

• Teleprocessing-run ADABAS above the TP driver in a TP EXCLUSIVE ENVIRONMENT. NOTE: Do not run batch jobs along with on-line in this configuration;

ADABAS placement critical for good performance separate associator dates and work on separate packs and channels where possible. Placement in association to system page and spool data sets should also be considered;

Avoid complex commands wherever possible;

ADARUN parameters should

be tuned cautiously measuring the affect as parameters are changed.

- LBP-needs to be very large increase; check region size when increasing this parameter;

- LFP-default 4000, min 1,000. increase if RC 42;

- LI-increase if RC 71;

- LP-should zap as default; never change after unsuccessful ADABAS session;

- LQ-should start with default: then increase;

- LS-depends on installation; sometimes used to constrain find sorted:

- LWP-default should be at least (2 K LS). Regions size increase if this parameter changes.

Other ADARUN parameters vary on installations usage.

#### **Southwest Region**

Bob Glasscock Dow Chemical

In the absence of Bob Glasscock, Bob Holub of Superior Oil opened the meeting with roundtable introductions and discussions. Bob Becker of Foremost lnsurance gave an excellent talk on performance and tuning of ADABAS 4.1. During his talk he addressed the Foremost lnsurance method of placing the data and associator of all the files across packs to gain performance considerations. He also discussed ways of reducing OPEN and CLOSE calls to reduce the number of buffer flushes and the adjustment of the Buffer Flush parameter.

Bryan Smith of Software AG gave a presentation showing the direct calls which various NATURAL commands generate and discussed which commands to use to cut down on CPU time and the number of 110's. The attachment to these minutes shows the examples and conclusions discussed.

#### **Sierra Pacific Region**

Colette Farabaugh Castle & Cooke, Inc.

The latest meeting of the Sierra Pacific Users' Group was held on June 29 at the County of Sacramento. There were 22 people present, representing 10 ADABAS sites.

Our first order of business was to elect Wayne Peterson of Teale Data Center as recording secretary. Then, after Bob Taylor of Software AG made announcements concerning the resignations of Keith Tipton and John Weil from the company, the remainder of the meeting centered on the Conference.

Alan Routhier, President of the International Users' Group, reported on several meetings the Executive Committee held during the Conference. Don Brown of the County of Sacramento talked on the ADABAS sessions he attended. Jim Reiner, also from Sacramento County, reported on the NATU-RAL presentations. Some of the new NATURAL products, such as NATURAL Graphics and NATURAL 1.2, were discussed. After lunch, since the County of Sacramento is a beta site, a demonstration of NATURAL 1.2 was given.

Our next meeting is scheduled for September 21, again in Sacramento. Software AG will be requested to provide a speaker on the new products and releases they are offering, most notably NATURAL 1.2, NATURAL AF, and the NATU-RAL Security package. The County of Sacramento will give a presentation of their law enforcement system which is currently in production using ADABAS.

17

# **With Technical Users Data Base terfacing technique.**<br>
One method useful in captur-

Carole Schermer Chemical Abstracts

One of the concerns of a newly created Data Base Administration Unit is establishing good communication with data base users. This article will focus on communicating with technical users: systems analysts, designers, and programmers who must interface with the data base to implement their application systems. Communication has many facets: day-today interface on specific file and program design development, education in data base methodology and theory, problem resolution support, and announcement of new and changed products and services.

This article will address some of the tools available in day-to-day communication needs. One highly desirable goal is to employ some amount of standard communication between the DBA staff and the project development staff. While each application may have varied data and access requirements, the type of information needed to define a data base application differs little between projects. The DBA needs to know the physical and logical formats of the data elements, their relationships within the data base, the size of the data base files, growth projections, recovery requirements, etc. This carries along to the programming level as well: the DBA must represent

**Communication** the programmer's access, up-<br>date, and reporting requirements to the DBMS. For **Users** ADABAS, this could be in the form of a NATURAL userview, **Data form of a NATURAL userview, ADAMINT** macros, direct call **Administration/ parameters, or some other in-**

**Administration** ing data base related informa-<br>**SIG Report** forms and procedures While tion is the creation of standard<br>forms and procedures. While forms. cannot capture all the nuances and detail present in data base relationships, they do provide a uniform communication medium of the essential requirements. lnformation on the form represents the product of lots of discussion and decision making in creating the data base application. Use of standard forms and procedures can provide the following benefits:

> **1.** Forms Insure a level of uniformity in dealing with technical users. All essential information dealing with the data, its relationships, and access requirements can be captured. 2. Forms eliminate confusion and account for all information needed by the DBA. Without a form, the DBA may forget to ask a question; with a form, the question is asked all the time. 3. Paraprofessional, clerical, or less-experienced DP staff can be trained to create data base file definitions, userviews and other DBMS constructs from the information recorded on a form. These activities need not continue to involve senior DBA staff.

> Forms and procedures do require some time to create and should be reviewed and changed if needed. The payoff is well worth the time and effort. Forms that Chemical Abstracts Service uses to record file definitions, userviews, AD-AMlNT requirements, and report ADABAS and NATURAL problems can be found in the 10th International Users' Group Conference Proceedings Paraprofessional's Role in Performing Selected Data Base Related Functions at Chemical Abstracts Service by Daniel Keller). The Government Print-

ing Office, Washington, D.C., has also developed forms to capture similar information (contact Robin Schwartz, 202-275-3389). If other users have developed or are in the process of thinking about creating forms, standards, and procedures to better control the relationship between the DBA<br>and other development units. please let me know.

P.S. I would be interested in finding out about users' approaches to Data Administration and Data Base Administration within their organizations. One of the goals of this special interest group should be to form a centralized resource for users who are interested in learning more about DA and DBA functions and those who have that information and experience base to draw upon.

#### **Large Data Base SIG Report**

Eric Seifert Citicorp Credit Services

I wish to thank all the users who attended the Large Data Base discussion at the 10th International Users' Conference in Las Vegas. I would like to thank Sue Birgeles who shared with us some of her experiences at Donnelley Marketing. I would also like to thank Peter Schnell, Software AG of Darmstadt, and Edward Forman, Software AG of North America, who gave us some ideas as to how and what Software AG is going to do for the Large Data Base User.

Many items of interest to the Large Data Base User were discussed. Specifically, we were glad to see that Software AG is aiding the Large Data Base User with new software enhancements like the "Reflective Data Base" feature with the promise of better restartability in those long running utilities and a Repair Block facility.

There were several sessions on ADABAS performance and a lot of valuable information was shared. Some areas of performance that many users have found to be important are: 1. ADARUN parameters (specifically the LBP parameter); 2. Disk Placement: 3. File Placement: and let us not forget,

4. Applications Design.

I would also like to ask again for any users who would like to participate in the Large Data Base Special Interest Group to contact me.

#### **ADABAS/VM Special Interest** Group **Announcement**

**Tim McGovern** Massachusetts Institute of Technology

The VM/370 and VM/SP operating systems are important components of the IBM environment. Because of that. Software AG has provided some tailoring of the ADABAS product for the VM community. Many ADABAS installations are heavily committed to VM and at the same time are interested in using all aspects of the ADABAS software. In some cases, the VM architecture demands changes to or enhancements of the Software AG product line. In order to focus on these needs and to provide a clearinghouse for the latest news, etc., within the ADABAS/ VM community, a Special Interest Group for ADABAS/VM sites is being formed. Tim McGovern of MIT has offered his services as Chairperson of the SIG.

At the present time. ADABAS/VM sites are scattered far and wide, and our numbers are still rather small. Consequently, for the next six months to a year, the agenda for the SIG will be to:

# ADARAS **TDersons**

#### **Data Administration**

Ms. Carole Schermer **Chemical Abstracts** P.O. Box 3012 Columbus, Ohio 43210 (614) 421-6940

#### **Data Dictionary** Alan Florence

CCH Computax, Inc. 601 N. Nash St. El Segundo, California 90245 (213) 640-3270

#### **DBA** Tools

Mr. Jeff Schutzer INCO, Ltd. 1 New York Plaza New York, New York 10018  $(212)$  742-4584

#### **DOS**

Bernie Conner RAY-O-VAC 101 East Washington Madison, Wisconsin 53703 (608) 252-7557

· Identify all ADABAS/VM sites, develop a profile of those sites and establish at least an informal ADABAS/VM communication network;

· Enlist individuals from ADABAS/VM sites to write articles about their experiences with the ADABAS/VM environment for the Newsletter to increase the visibility of the product:

· Encourage ADABAS/VM sites to actively discuss and present VM-related issues and requirements at regional and national users' groups;

. Develop a network of sites for the sharing of ADABAS/VM related tools, concepts, problems and solutions;

• Petition the Change/Enhancement Coordinator to allow

#### **Education/Documentation** Mr. John Kaye Foremost Insurance Company 5800 Foremost Drive, S.E.

Grand Rapids, Michigan 49501 (616) 942-3364

#### Large Data Bases Mr. Eric Seifert

Citicorp Credit Services, Inc. 1 Huntington Quadrangle Suite 2N06 Melville, New York 11750  $(516)$  752-3208

#### Performance

Mr. Bob Becker Foremost Insurance Company 5800 Foremost Drive, S.E. Grand Rapids, Michigan 49501 (616) 942-3364

#### Restart/Recoverv

Mr. Alex Manaila Datacom Systems Corporation 85 Executive Boulevard Elmsford, New York 10523 (914) 347-3690

#### Retrievals/Interfaces

Mr. John Colthar R. J. Reynolds Industries World Headquarters 4-A Winston-Salem, North Carolina 27102 (919) 777-4285

#### **ADABAS/VM**

Mr. Tim McGovern Massachusetts Institute of Technology 400 Main Street Cambridge, Massachusetts 02139 (617) 253-3426

ADABAS/VM related problems to be listed separately in the C/E listings for easier identification by VM sites.

All known ADABAS/VM sites will receive a mailing with information related to the SIG and its agenda. If you have a VM site, are using ADABAS/VM and haven't received this mailing yet, it's possible you were overlooked. If so, you should contact the SIG Chairperson as listed below. Any other sites which are interested in receiving ADABAS/VM SIG news are also urged to contact: Tim McGovern Massachusetts Institute of Technology 77 Massachusetts Ave, E19-332 Cambridge, MA 02139  $(617)$  253-3426

**NATURAL Technical Notes** 

#### **RSEQ-XEDIT Macro for NATURAL Renumber Function**

Tom Dimock Cornell University

This XEDIT Macro operates on NATURAL programs which are being edited with the VM/SP Editor, XEDIT. It presumes that either:

CMPEXIT is being used to store and retrieve NATURAL program source and object code; or

NATURAL programs are developed in the XEDIT environment and loaded into a system file for final checkout.

In either case, this macro has proved to be a valuable tool.

&TRACE OFF PRESERVE SET LINEN OFF SET ARB OFF SET SPAN OFF SET STREAM OFF SET VERIFY OFF VERIFY OFF SET WRAP OFF SET ZONE 1\* TRANSFER LlNE COL SIZE &READ VARS &RLINE &COLP &SIZ TOP  $&$ SEQ = 0 &INCR = 10  $&$ IF &INDEX  $>$  0 &INCR = &1  $& =$  &MULT OF &SIZ &INCR &IF & < 10000 & GOT0 -LOOP  $\text{aINCR} = \text{aDIV OF } 10000 \text{ aSIZ}$ EMSG LARGEST USABLE INCREMENT IS &INCR CMSG RSEQ &INCR &GOTO - POUTB -LOOP<br>| NEXT<br>| &IF &RC NE 0 &GOTO - PASSTWO

```
STACK 1 1 4<br>&READ STRING &LI
  \& SEQ + \& NCR
  &SEQN = &CONCAT OF 0000<br>&SEQ
  &SEQO = &RIGHT OF &SEQN 
    4 
  \mathcal{L}<sub>1</sub> . & X&LI NE . & Y&LI = A S. L. Robinson & Associates,
  8X8LI = 8SEQO&GOTO -LOOP 
-PASSTWO 
  TOP 
  &SEQ = 0
-LOOP? 
  NEXT
  &IF &RC NE 0&GOTO - POUTB 
  STACK
  &READ STRING &LI 
  & SEQ + & INCR
  &SEQN = &CONCAT OF 0000 
    &SEQ 
  &SEQO = &RIGHT OF &SEQN 
   4 
  & = &SUBSTR OF &LI 5
  &LI = &CONCAT OF &SEQO & 
  REPLACE &LI 
  &LIT = &TRANS OF &LI 
    01 23456789 ????????? 
\angle AOFF = 1
  \text{RREF} = \text{RLOCATION OF} (????
    &LIT 
 &IF &REF = 0 &GOTO - LOOP2 
  \& RED = \& REF + \& OFF
 &RE = &SUBSTR OF &LI &RED 
    4 
 &IF .&Y&RE = .A EMSG 
   AMBIGUOUS REFERENCE 
     . . TO &RC IN LlNE &SEQO 
    SET TO &X&RE 
 &IF .&X&RE NE . &GOTO 
    - GOTIT
 EMSG REFERENCE TO<br>MISSING LINE &RE IN
    LINE & SEQO UNCHANGED
  &X&RE = &RE 
-GOTIT 
  &CMD = &CONCAT OF :&RED 
  CL &CMD 
  CR &X&RE 
 CL :I 
  8RED = 8REF + 1
 &LIT = &SUBSTR OF &LIT 
   &RED 
  \& OFF + \&REF
  &GOTO -LOOPY 
-POUTB 
  &COLP = &CONCAT OF 
   .&COLP 
  &RLINE
 CL &COLP 
 RESTORE
```
#### **SETTIME AND "TIMD Commands**

**Steve Robinson** 

As evidenced by articles in the last several newsletters, the utility of the SETTIME and \*TIMD commands is becoming more widely known and employed in the NATURAL user's community.

Below is a short program, using SETTIME and \*TIMD, designed to demonstrate the "cost" of inappropriate use of the ADABAS ET command. (End of Transaction in Natural).

Many shops badly abuse this powerful command and its associated facilities (e.g. BT). The ET command should serve one of two functions:

1) Delineate a set of logically related updates, e.g. Add an order record to the order file;

Update two fields in a customer record to reflect one more order for this customer and an increase in total dollar value of orders;

Update a variable number of product records (one for each line item of the order) to reduce quantity unallocated fields.

2) Establish a recovery time unit. This is especially appropriate in a batch run which will update a large percent of the records in a file, e.g. passing a 200,000 record file making a minor update to each record. Issuing an ET command every N transactions will permit recovery in considerably less time than would be required to rerun the entire program. Typical values of N might be in the range 50-200 depending on the extent of the updating going on and the size of the entire update run.

Unfortunately, many shops use the ET command as a

 $20$ 

- **<sup>I</sup>**-

mechanism to simply release records. The sequence of programming mistakes goes something like this:

READ FILE X IN PHYSICAL **SEQUENCE** ACCEPT IF UPDATE END OF TRANSACTION LOOP

The above usually produces a record hold queue overflow. Therefore the following code is erroneously employed:

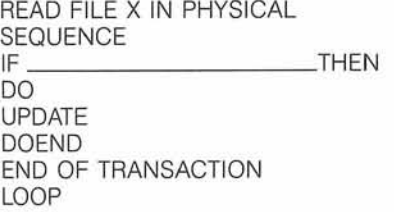

This avoids the overflow problem but creates horrendously long execution times. Note: the ET command is simply being used to release records. (updated and nonupdated) The correct program logic was demonstrated in the last newsletter, i.e., do not hold a record unless you intend to update it.

To comprehend the cost of inappropriate ET commands, try the following program on your system:

**SETTIME** 

 $FIND 2 WITH MAKE = 'GENERAL$ MOTORS'

END OF TRANSACTION

LOOP WRITE 'ET LOOP TlME IS' \*TIMD  $(0010)$ SETTIME  $FIND 2 WITH MAKE = 'GENERAL$ 

MOTORS' LOOP

WRITE 'NON ET LOOP TlME IS' \*TIMD (0060) END

We have seen ratios of NON ET/ ET times of 1.5 to 6 for the above example. Note: If you write a similar example which selects more than the 284 records selected in the above example, you will have to "edit" \*TIMD ala the examples in the last newsletter.

#### **Natural Features SIG Report**

Jim Reiner Sacramento County

**I** 

The past Conference was very exciting and informative for all users who were able to attend. I would like to thank all those who participated in the NATURAL workshops and those who presented papers. User participation and sharing of information is what the Conference is all about.

The following is a summary of the NATURAL topics covered although it will primarily deal with the NATURAL Features workshop and the Change/Enhancements workshop.

The NATURAL Features workshop covered three areas of interest—(1) the state of NATURAL one year ago and the Change/Enhancement requests at that time; (2) the current 2hangelEnhancements; and (3) further requests and questions by the Users' Group. First, NATURAL a year ago.

In the area of Change/Enhancements, a breakdown of the top vote receiver of 1981 looked like the following:

#### **TOP VOTE RECEIVERS FOR 1981**

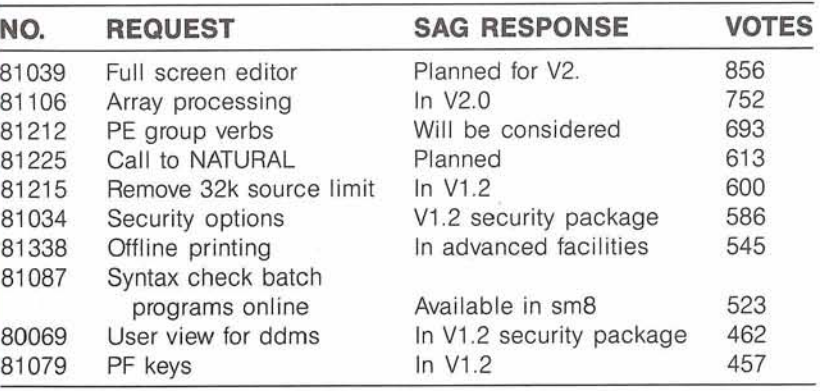

It is interesting to see where the users wanted the general development emphasis for NATURAL one year ago. Some of the requests dealt really with cosmetic changes to what already exists; however, the large vote receivers were primarily in the area of language changes. These are also the ones that will take the longest to implement as we will see when we look at the top vote receivers for 1982. It may also interest you to see a breakdown of the responses to all change requests submitted last year. So here is a look at another set of stats:

#### **RESPONSES TO 1981 CHANGE REQUESTS**

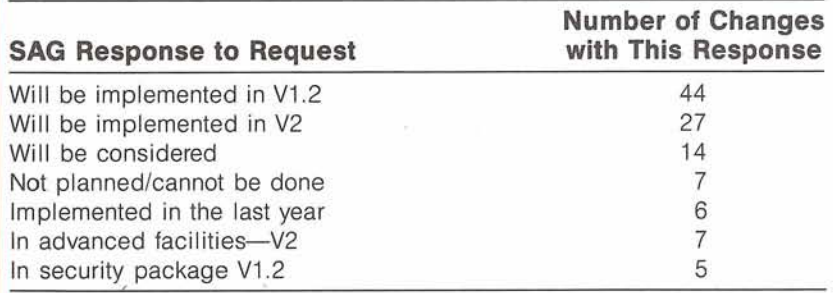

 $21$ 

Those implemented in the last year (1981) included the following: syntax checking batch programs online, multi print eport specification, password in batch (2), nested performs supported, and work area not cleared on execute.

So, the first two tables summarize where we have been. Now a look at where we are going.

#### **TOP VOTE RECEIVERS FOR 1982**

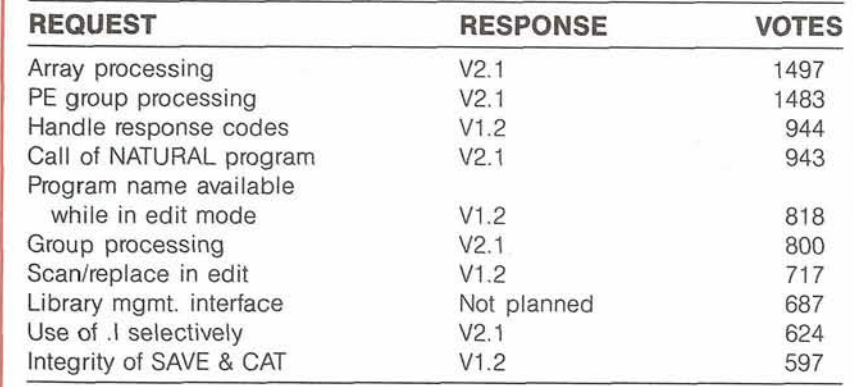

Software AG is proud that over one-third of the change requests could be answered 'in V1.2'. Here we see that the requests with the most votes still deal with language changes and will be implemented in the future (1-2 years). The response to the library management request deserves an explanation. More and more of the enhancements to NATURAL will require that the source and object code be under the control of NATURAL. Therefore, in order to be a recipient of the latest and greatest features, you will need to leave the source and object right where NATURAL puts it.

The Features workshop concluded with an excellent discussion of features for which many users see a need. The topics discussed were ample evidence that there are some very sharp and astute people who use NATURAL. David Alexander of Bud Antle Inc., John Kay of Foremost Insurance Company, and Karl Gingrich of Marathon Oil are just a few of he users who were involved in

workshops and offered new ideas. As the Features workshop closed, some of the topics covered which deserve attention by SAG included the following:

- Dynamically load DDMS;
- Date/time stamp for source and object;
- Perhaps an autosave for NAT-URAL much like CMS;
- Put SAGTIPS in printed form; Dynamic storage acquisition online;

Debug tools and features. There were many other workshops and user presentations as well as 'adhoc' get togethers among the users. There were 12 NATURAL V1.2 beta test sites represented at the conference and we held a meeting to discuss its development, bugs, and release date. Not that dates are really that important any more, but word (rumor?) had it that NATURAL V1.2 would be generally available in August. The VI.2 documentation was also available for inspection. I must say that everyone will be very satisfied with the new format, completeness and correctness of the documentation.

The workshop chaired by Dave Parfrey dealing with teaching NATURAL to the user attracted some of the most vocal people and proved to be the most controversial topic of the workshops. There are just so many different users, environments, and needs that there is a full ranQe of answers to "how do you teach NATURAL to your users?" Various sites use video tapes and notes for training the users. Some sites try to break the users into two or more groups and train them accordingly. There was controversy over whether users ever need to know about ADABAS. The answer seems to depend on the people using NATURAL, what they will use it for and what their data includes. So, the whole idea of answering the question "how do you teach NATURAL to your users?" with a very detailed answer and step-by-step procedure is not possible. Anything beyond an answer of "very carefully" is very dependent on the particular site.

Managing the NATURAL environment was the topic of another workshop. This workshop exploded with ideas when it got the subject of controlling the user from being inefficient. I found that there are a few users who have gone to great pains to control everything the user does by modifying many of the software products that they use. Here the "how to" of controlling the user was really dependent on how much the user was to be controlled. A very unique idea was really dependent on how much the user was to be controlled. A very unique idea in the area of controlling a NATURAL user from abusing the system was presented by John Kay. He suggested that DP cannot control the user from being inefficient if he is allowed to program. This is because the control must be at ADABAS, not in NATURAL. This perspective was different

than most of the discussion but may be the area where control really is possible. Discussion also included: setting up a test and production system file, ClCS as a core hog, and the use of prototypers by Chairman Karl Gingrich.

John McAra of SAG wowwed us with NATURAL graphics. NATURAL Graphics will be available in V1.2 and will be the bridge between the DBMS and the graphics package, such as IBM's GDDM. Here is an outline of the presentation: Why graphics?

1 word =  $10^{-3}$  pictures; transform data into information; compress data into a compact presentation;

the human factor-we understand it easier.

Why now?

trends towards graphicscheaper hardware and

software user demands. Roadblocks ability to get good hardcopy; bridge between DBMS and graphics packages

(here's where NATURAL Graphics fits in).

Natgraph implementation PLOT & DRAW statements; available two months after V1.2 is released.

Peter Page was involved in presentations involving NATU-RAL V1.2 features, NATURAL V1.2 Security, and NATURAL Advanced Functions. V1.2 contains many performance improvements. Here are a few: ADABAS commands-Ll will replace sequence of S1, S1, L1; • Open/close processing is eliminated with OPRB = NOOPEN;

Object code is blocked to 2K;

Source code is blocked to 60 lines per record;

A much-used object module can be converted to a load module and linked with NATU-RAL at gen time.

I will let SAG tell you all about the individual features of V1.2. They know a lot more about it than I do.

A general purpose inquiry facility was demonstrated by Len Jenkinson of the SAG British Development. This facility will be for the end user who has a knowledge of his data but has no DP skill. This may be available in a few months. The inquiry request will be stored as a series of parameters, not as a program. This sounds a lot like the "NATU-RAL-an adhoc query language" that we bought a few years ago. The demonstration looked very promising and I look forward to using this facili-

ty. There were a few people at the last conference who had ideas for Special Interest Groups. Talk to the NATURAL Product Rep about your ideas and then the SIG will be recognized. There are so many of you out there who have discovered techniques for dealing with unique programming situations. The workshop for NATURAL techniques proved that there is an interest in sharing tips and techniques that users have developed. One very useful vehicle for sharing this information is the Newsletter-this very magazine you are reading. I encourage everyone to consider writing a short article for the Newsletter explaining your techniques, ideas, or questions if you have any.

# **chairperson**

#### **Features**

Mr. Jim Reiner County of Sacramento Data Processing 700 H Street, Room 0740 Sacramento, California 95814 (916) 440-6381

H<br>T<br>T 

These programs have been contributed by COM-PLETE users and distributed by Software AG as part of its service to users. The programs and their documentation are essentially in the author's original form and have not been subjected to any formal testing by Software AG.

Software AG of North America, Inc. makes no warranty expressed or implied as to the documentation, function, or performance of these programs. Each user is expected to make the final evaluation as to the usefulness of the programs in his own environment.

Questions concerning the use of the programs should be directed to:

Mr. Roy Richardson **COM-PLETE Tools Chairman** Management Applied Programming, Inc. 6420 Wilshire Blvd. Suite 200 Los Angeles, California 90048 (616) 942-3688

### **COM-PLETE Technical Notes**

#### **COM-PLETE User Routines Available**

You may obtain a master tape of all the routines by sending a letter to:

Users' Group Liaison Software AG of North America 11800 Sunrise Valley Drive Reston, Virginia 22091

\*\*\*\*\*\*\*\*\*\*\*\*\*\*\*\*\*\*\*\*\*\*\* Additional documentation is in members: \*\*\*\*\*\*\*\*\*\*\*\*\*\*\*\*\*\*\*\*\*\*\*\*\*\* 

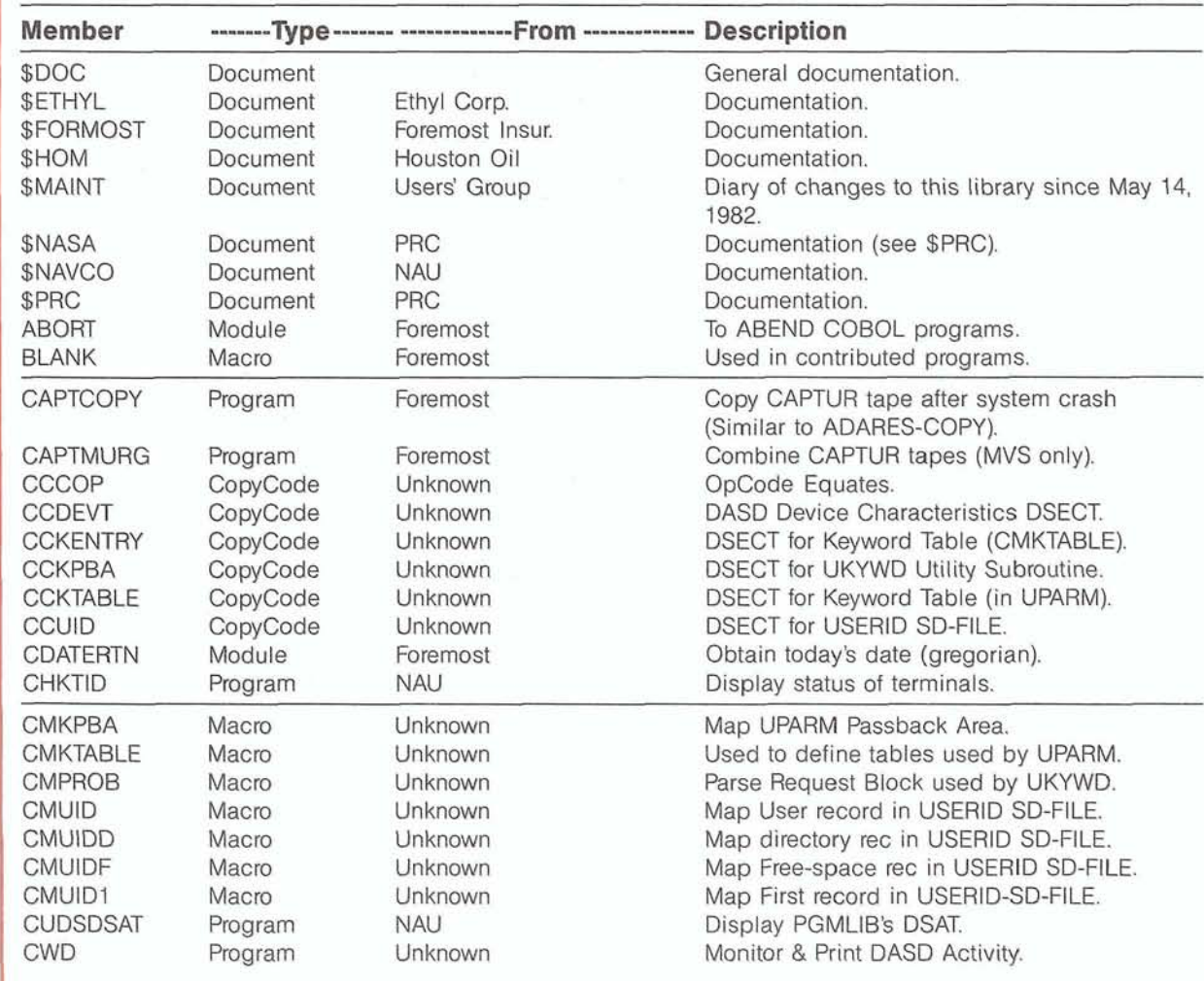

 $\sim$ 

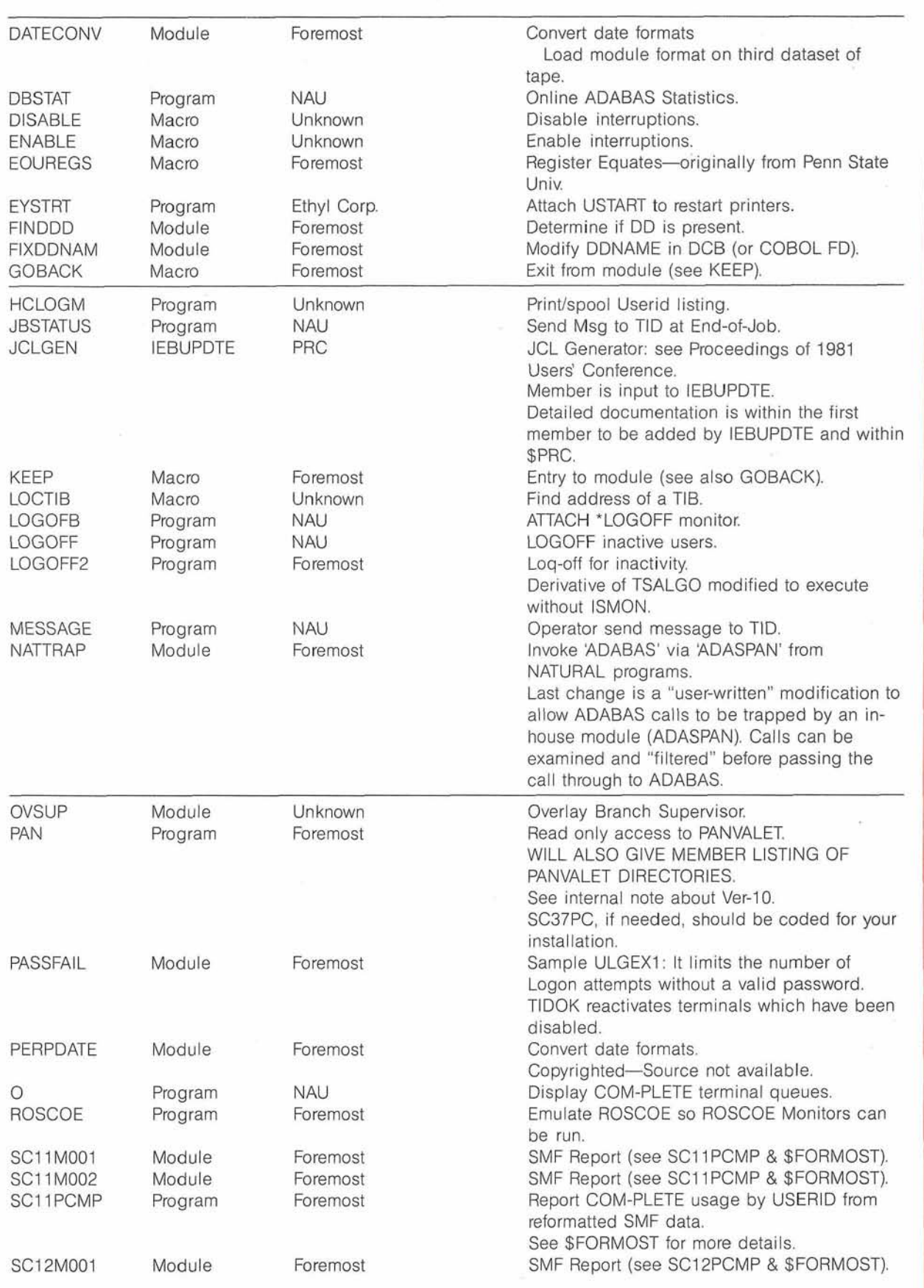

Ĵ

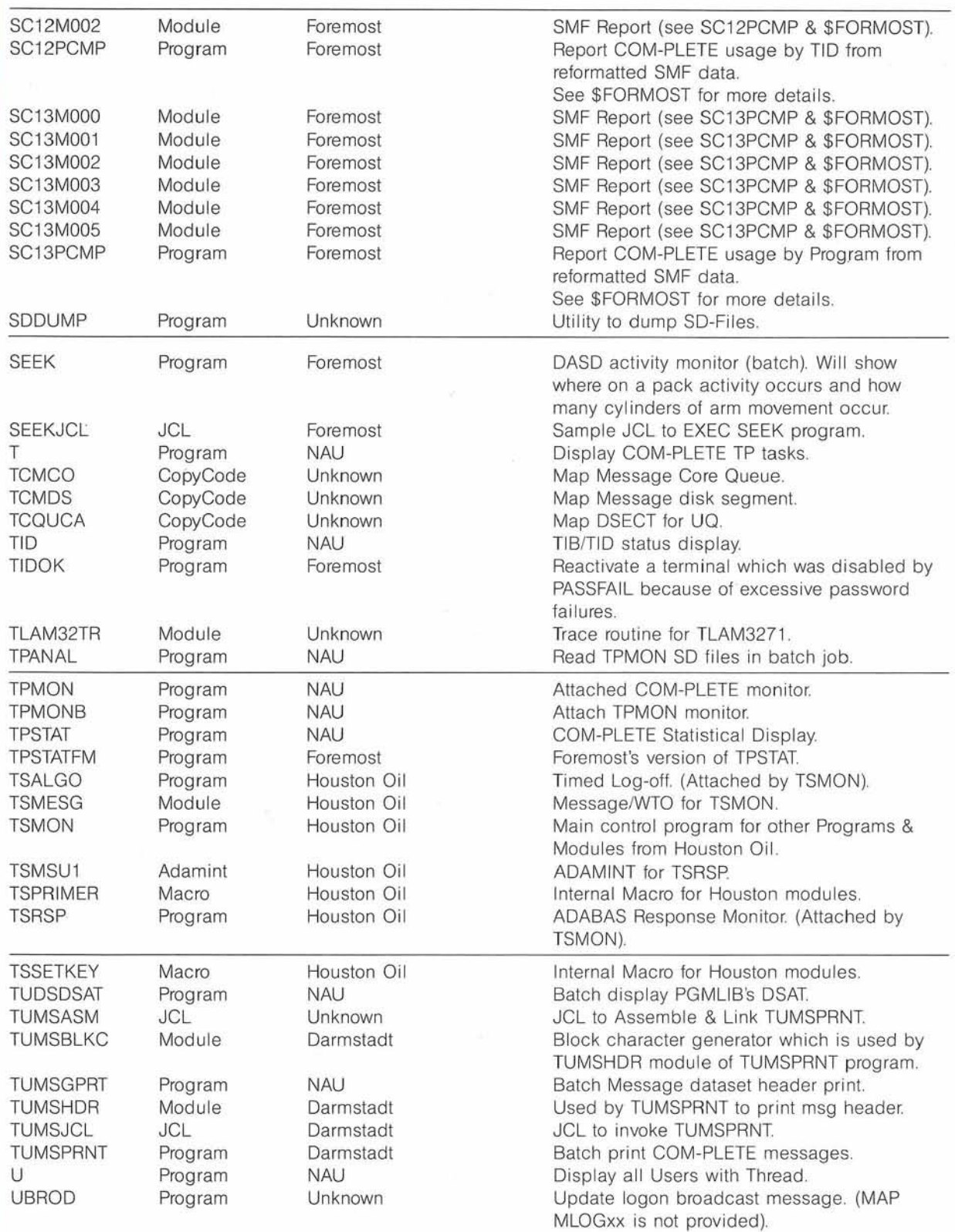

g

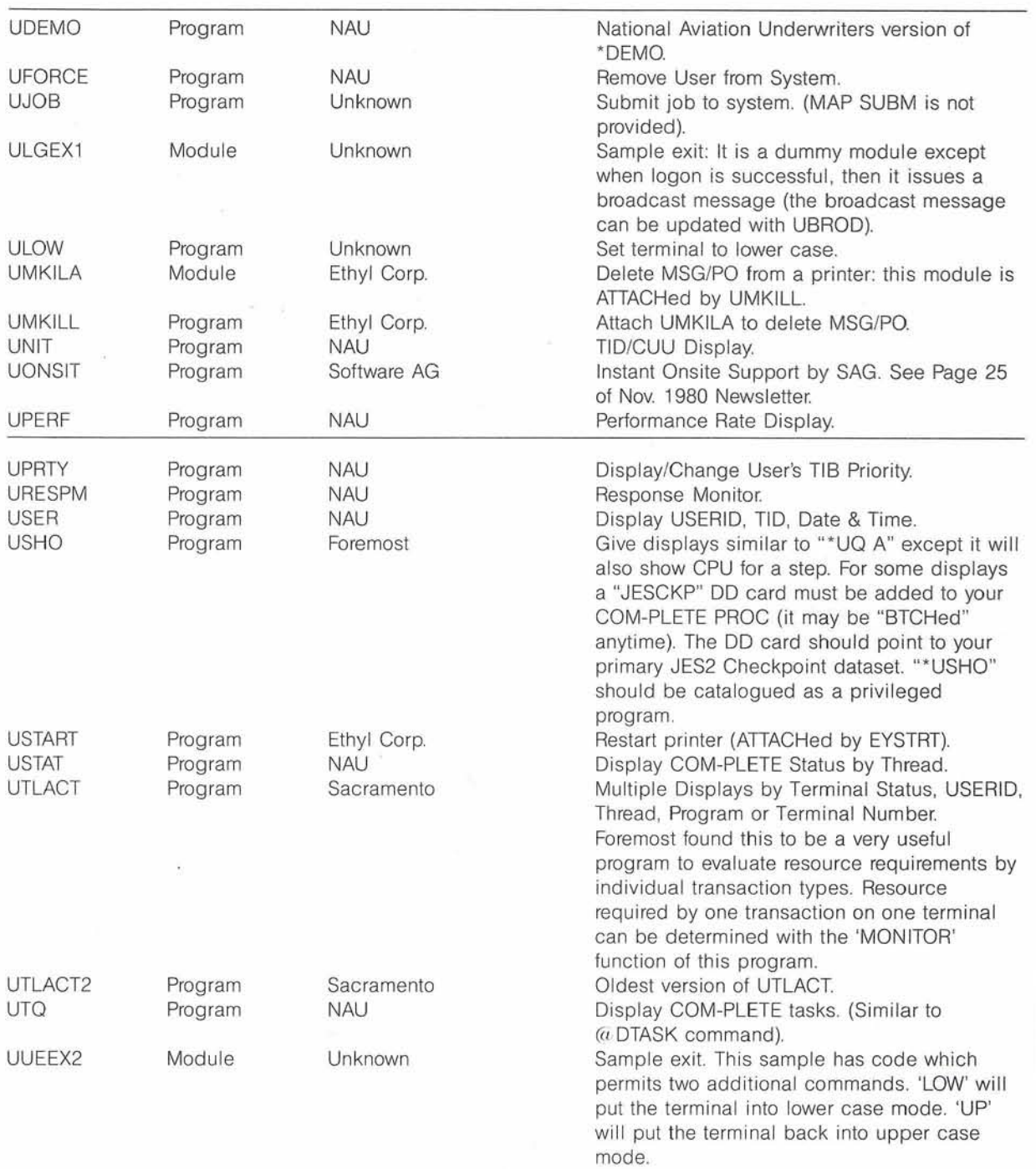

g

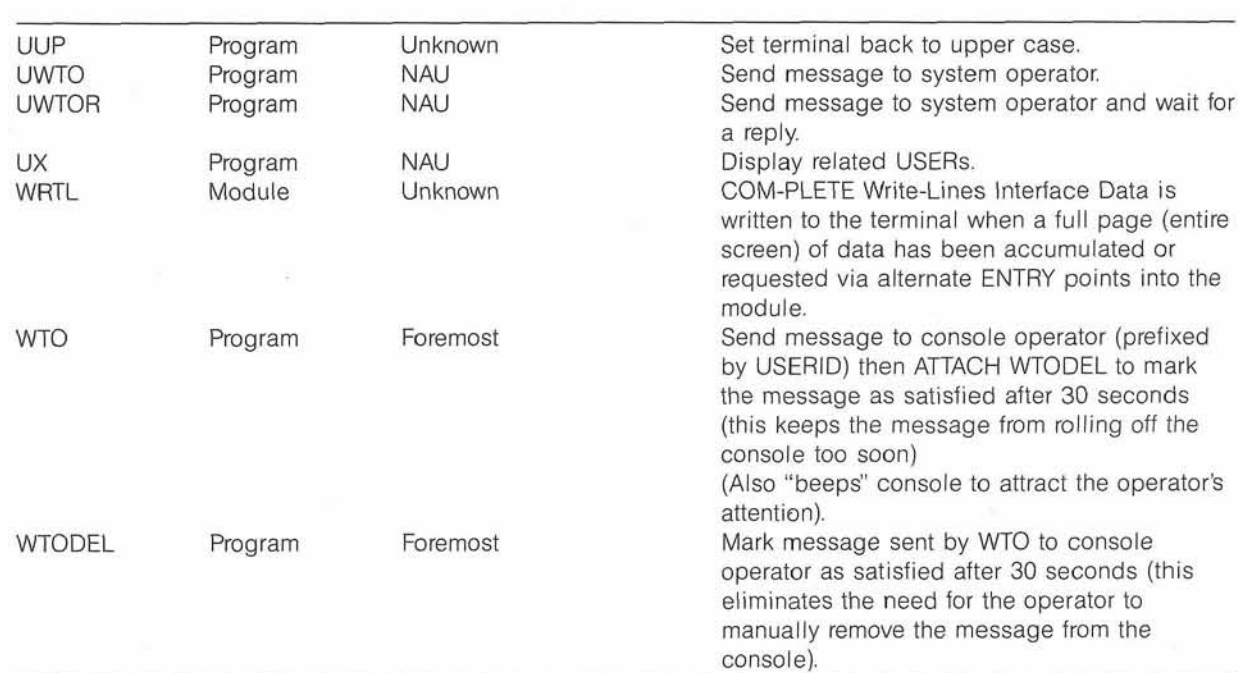

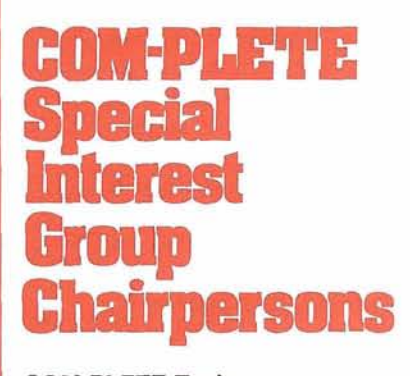

#### **COM-PLETE TOOIS**

Mr. Roy Richardson Management Applied Programming, Inc. 6420 Wilshire Blvd. Suite 200 Los Angeles, California 90048  $(616)$  942-3688

**Performance and Tuning**  Vacant

#### **Product Integration**

Mr. Bob Myers Boston Safe Deposit and Trust 1 Boston Place Boston, Massachusetts 02106 (617) 722-7576

# **Product Rep's** and  $R$  and  $R$  and  $R$  and  $R$  and  $R$  and  $R$  and  $R$  or  $R$  and  $R$  and  $R$  and  $R$  and  $R$  and  $R$  and  $R$  and  $R$  and  $R$  and  $R$  and  $R$  and  $R$  and  $R$  and  $R$  and  $R$  and  $R$  and  $R$  and  $R$  and  $R$

Certainly for ADABAS-M users formality. the 10th Annual User Confer-<br>
The best means of sharing<br>
read ideas is through your regional ence could only be measured ideas is through your regional<br>in terms of success. I am sure aroups. Most ADABAS-M user in terms of success. I am sure groups. Most ADABAS-M users all who attended would agree.

If you like to measure suc-<br>cess in numbers, how about a tion is to make the commitcess in numbers, how about a tion is to make the commit-<br>850% increase in attendance ment—for yourself and your 850% increase in attendance ment-for yourself and your<br>over last year. No, that's not a company-to attend and pa typo, but then again there were ticipate. Remember all of the only two last year.

two attendees from Bosch, AG boat. Just because we are the in Germany won the "travel "new kid on the block" doesn" distance award." That's quite a mean we have to take a back<br>trek. Unfortunately, they had to seat. Participate in the meetcut their trip short because of<br>illness. I hope their "Great Expectations" of America were choice is yours.<br>
realized nonetheless.

report that all the ADABAS-M users agreed there was a need<br>to unite—to organize our efforts the capability to run the DBA<br>and to share information. We<br>terminal through command and to share information. We<br>will use this forum (the News-<br>illes SAG does not support will use this forum (the News-<br>letter) to accomplish that goal, this product, but anyone wish-Many attendees agreed to write  $\left| \right|$  ing a copy can do so by papers for the Newsletter and<br>future Conferences. Further-<br>Yet another more, we saw a need to share cess: knowledge gained.<br>ideas and techniques we've Good, useful information developed individually as well abounded for anyone interas to let other users become<br>aware of our needs. Again, the highlights of the week visaware of our needs. Again, the highlights of the week vis-a-vis forum for this exchange will be practical knowledge were: the Newsletter as well as other . ADABAS-M Restart/Recovery;<br>direct communication such as . ADABAS-M Internals;<br>ADABAS-M Tuning and Op-<br>ADABAS-M Tuning and Opdirect communication such as<br>
the ADABAS-M Special Interest<br>
Group forming in the Greater<br>
Washington, D.C. area. Cindy<br>
Dougherty's article in this issue<br>
gives more details on the SIG<br>
an't say enough about our gives more details on the SIG an't say enough about our organizational efforts.

We agreed to (and in fact did) exchange addresses and you have and/or what you need) can drop me a note and I will make sure you are on the Dick Gemoets distribution list. It is intended<br>OMEX distribution list. It is intended<br>to be a fairly informal exto be a fairly informal exchange, so don't worry about

have found a dearth of similar It was both informative and fun. interest at these meetings. The If you like to measure suc-<br>
only way to correct that situacompany-to attend and paraly two last year.<br>Also in terms of numbers, and one time in the same (empty) one time in the same (empty) in Germany won the "travel "new kid on the block" doesn't distance award." That's quite a seat. Participate in the meet-<br>ings and exchange information---or be an island. The

realized nonetheless. Associated with our willing-<br>Maybe you measure success by unanimity. I am pleased to to "distribute" through the User<br>report that all the ADABAS-M Group a pseudo TTY driver

Yet another measure of suc-

- 
- 
- 
- 

Hopper was magnificent and had some good, practical knowledge to share. Ask anyone who went for a look at their microsecond. James Martin gave us a delicious look at the future of computer systems with fiber optics communication, laser optic storage, Josephson Junction computers, and Al techniques for software development.

The software AG folks gave us some very useful information concerning effective use of ADABAS-M. In fact, at OMEX we are currently revising the way we perform backup for recovery of our  $2 +$  gigabyte database. This revision is a direct consequence of information gained at the Conference. We have also begun using AMTEST which is included in your most recent installation kit. We had a demo of its capabilities-essential for efficient application development.

In subsequent Newsletter articles, I will relate more tidbits on how to use ADABAS-M more effectively.

Another highlight, of course, was the results of the Change and Enhancement balloting. We had some lively discussion concerning SAG'S responses. You should have received a copy of the results and responses. If you have not, please call or drop me a note. You should also have received the voting ballots for Executive Committee seats (President, Vice President, Secretary and ADABAS-M User Rep). Again, if you have not, feel free to contact me.

From an ergonometric point of view, the Conference was an unqualified success. On the subject of work, I would like to take this opportunity to thank all who participated in making the Conference very worth attending. From all the users, I extend a special thanks to the Software AG folks who worked so hard to give us a worthwhile program. Aaron Zornes, Rex Jaeschke, and Rich Goodloe (and of course, Jim Crawford, user group liaison) spent many hours preparing for the seminars and workshops. Without their efforts, we would not have had nearly so enriching a program.

So much for the informative-how about the fun side? Most of us helped out the Las Vegas School District via their. unique "Slots for Tots" program. We had some terrific social events-some official and some not so official. Midnight pool parties are definitely in at the Dunes! I'm looking forward to New Orleans (did someone say Paris?).

## ALAB! S-M **Technical Notes**

**VAX DBMS Users Gain Native Mode C Language Support with ADABAS-M SAGNA** 

Software AG of North America announced support for the native mode C language for ADABAS-M DBMS users on Digital Equipment Corporation VAX-11/730, 11/750 and 11/780 computers running under the VMS operating system.

Users may interact with the system in four ways: by CALLS from online or batch programs; from terminals using the ADASCRIPT-M query facility; via terminals or batched commands with the Report Writer; or through the interactive data base administrator utilities. User-written application programs may be in any of the 32 bit VAX-11 languages including BASIC, BLISS, C, VAX-11 COBOL, CORAL, VAX-11 FOR-TRAN, Macro-32, Pascal, and  $PL/1$ .

#### **Eastern Region SIG for ADABAS-M to be Started**

The eastern region of ADABAS-M is working on organizing the first local ADABAS-M Special Interest Group meeting. This Group will enable users to get together and discuss their experiences with ADABAS-M, talk about individual applications of the product, and receive talks from Software AG personnel. In the contract of the contract of the contract of the contract of the contract of the contract of the contract of the contract of the contract of the contract of the contract of the contract of the contract of the co

Attendees of the first SIG meeting will elect a chairperson. This person will be the major contact for the SIG and will also attend the quarterly SAGGROUP Eastern Region meetings to report on the success and actions of the ADABAS-M SIG.

Agenda for the first meeting will also include a talk or two by Software AG personnel and a discussion of future meeting sites and future agenda. We hope to hold the SIG meetings quarterly in the eastern region for maximum benefit to the group.

For more information, or if you have questions or suggestions about this SIG, please feel free to contact Cindy Dougherty at:

IIT Research Institute 185 Admiral Cochrane Drive ATTN: DSD/C. Dougherty Annapolis, MD 21401

30

#### **Software AG and Ap lication Software**

Ed Forman SAGNA

Many of you who attended the Users' Conference had the opportunity to learn of the direction that Software AG has taken vis-à-vis ADABAS-friendly products.

While this subject has always been a concern to the user community, it has recently achieved a great importance for many of you. Since our corporate goals are consonant with these growing user requirements, we have been able to respond to many of our users' requests in this area. Our efforts in this regard are to continue this response and extend the types of application which are compatible with ADABAS.

For those of you who did not attend the Conference, we are presenting a summary of our activity with application software vendors. Applications that are ADABAS-friendly (in alphabetical order by vendor) are:

#### **Bibliotechniques**

Bibliotechniques markets the Washington Library Network online catalog system. This product, designed and developed around ADABAS and COM-PLETE, is currently being used by several ADABAS users. For further information, contact Clay Burrows at (206) 786-1 111.

#### **COMSERV**

Many of you are familiar with AMAPS, the nine-module manufacturing package that COM-SERV offers. Currently there are interfaces with ADABAS and each COMSERV module. The interfaces, which are in production at various ADABAS sites, are available with the purchase of the AMAPS components from COMSERV. John Carlson, of COMSERV, will answer any queries regarding their software and the ADABAS interfaces. He may be reached at their Corporate Headquarters, (612) 452-7770.

#### **lnformation Science lncorporated**

lnformation Science Incorporated and Software AG are currently working together to produce an ADABAS/NATURAL version of their data base oriented Human Resource System. This system will be available from lnformation Sciences lncorporated later this summer; product features may be demonstrated now using their current data base product. lnSci will market and support this product. Please contact Scott Edelman or Bruce Loeffel of lnSci at (201) 391-1600 for further details.

31

#### **Integral Systems Inc.**

Currently IS1 markets an interface with ADABAS that allows for NATURAL access to the data files. This is currently operational at an ADABAS site. In addition to this, they will be offering ADABAS/NATURALbased products. Software AG is working with IS1 to develop these products, which they will market and support. Please contact Dan Callahan of IS1 at (415) 939-3900 if you would like additional information on these capabilities.

#### **MSA**

Software AG, with the cooperation of MSA, is developing interfaces to the following MSA products: General Ledger, Personnel/Payroll, Accounts Receivable, and Accounts Payable. Interfaces with other MSA packages are being considered. These interfaces will work with the MSA batch and ClCS online option. They will be developed, marketed, and supported by Software AG. The first systems available will be for General Ledger and Human Resources. We anticipate a mid-to-late summer availability for this capability. Contact your Software AG marketing representative for any questions regarding this interface.

**Personnel Data Systems**  Software AG and Personnel Data Systems have jointly developed an ADABAS/NATURAL version of PASSIACCUPAY, the PDS Payroll/Personnel system. This integrated system is currently installed at an ADABAS user's site and can be demonstrated upon request. Personnel Data Systems will market and support this product. Frank Cancro of PDS should be contacted for further information; he can be reached at (215) 828-4294.

#### **SAS**

Software AG, with the SAS Institute's cooperation and support, is developing an interface to SAS. This will also allow easy access to the SAS/ GRAPH capabilities. This interface is currently under development. Software AG will market and support this interface. Please contact your Software AG marketing representative for further information.

#### **Sun Information Services Company**

SIS is currently marketing SUNHEALTH, a product which addresses the data processing needs of Occupational Health and Safety professionals. The five-module system focuses on Medical Records, Industrial Hygiene, Occupational Illness and Injury, and Material Agents and Inventory Requirements. This system was designed around ADABAS and is written in NATURAL. For further details, SUNHEALTH Product Manager James Gavin may be contacted at (215) 293-8235.

**Walker lnteractive Products**  Walker lnteractive Products and Software AG have jointly developed an interface to their existing product line. This includes Purchase Payment, Material Management, Accounts Payable, and in the near future, General Ledger. This interface is currently running in production mode at ADABAS site. Barbara Edelman or Manuela Jimenez of Walker lnteractive Products will provide you with

further information regarding this interface capability. They may be reached at (415) 495-8811.

The above represents the current status of projects underway at Software AG for ADABAS-compatible application products. Other areas that we are actively pursuing include Oil and Gas Accounting Systems, Health Care Services, Airline Maintenance and Engineering Systems. We'll keep you advised on the progress of these projects.

The user community is the best guideline in helping us determine application areas which are of the greatest general appeal. As prospective users of application software, you can help us establish dialogue with vendors to provide ADABAS-friendly products. We welcome suggestions and assistance in this area. Please contact me at Software AG should you be interested in investigating ADABAS-friendly and other applications.

# **A pointed senior Wice Presidents**

Lloyd Brubaker, formerly vice president and general manager of the Dry Grocery Division for Swift & Co., has been named Senior Vice President and Chief Financial Officer for SAGNA. Brubacker's corporate responsibilities include Administration, Finance, the Reston Data Center and the Planning and Legal Departments.

"I'm very impressed with the quality of people I've met at Software AG," Brubaker said, "particularly with their attitudes, but also with their skills and intelligence." Commenting on the changes within SAGNA, Brubaker said, "Change is a function of corporate growth. As we become larger, we will have to do some things differently. It is critical, however, that a certain balance and a proper pace be part of the implementation of organizational changes or new functions which are initiated."

He began his career as a systems engineer for IBM. He then worked for the Whittaker Corporation and the Evans Products Company where he served as director of management information systems and corporate financial planning. He became familiar with Software AG products while at Evans.

Bruce Smith was appointed Senior Vice President of Technology. This appointment consolidates all of Software AG of North America's technical resources under one organization. Smith will be responsible for Research and Development, Field Technical Support, Product Technical Support, Quality Control and Course Development.

According to John Maquire, "Bruce Smith's extensive management experience in all areas of information systems planning and development will be a great asset in positioning Software AG for future growth, while at the same time enhancing customer and product support."

Smith comes to SAGNA with twenty-seven years of experience in various high technology fields. Prior to joining SAGNA, he was vice president of engineering for Eaton-Kenway Corporation. Previously, he held senior management and technical positions with the State of Utah, American National Finance Corporation, American National lnsurance Company, American National

Computing Corporation, Management Systems Corporation, The Church of Jesus Christ Latter-Day Saints, and IBM.

Welcome aboard Lloyd and Bruce.

# **Robert A. Burgin Named to Board**

Software AG of North America announced the appointment of Robert A. Burgin to the Company's Board of Djrectors. The appointment is a new position on Software AG's Board and brings the number of Board members to six.

Burgin is chairman and CEO of Leaseway Transportation Corporation, a position he has held since 1978. His career includes 22 years of executive management positions with TRW, Inc.

He serves on the Board of Directors of E. F. Johnson Company, Storage Technology Corporation, CFS Continental, and Provident Life and Accident lnsurance Company.

Burgin has received numerous honors and awards in the transportation industry, including being named "Best Chief Executive in Trucking Industry" by The Wall Street Transcript and top CEO in the transportation services industry by Financial World.

#### **SAGNA Opens Philadelphia Office**

A new sales and support office was opened on July 1 in Philadelphia.

According to Don France, senior vice president, sales and marketing, the new office was opened to accommodate the company's expanding customer base and increased sales activity.

The new office is located at 3 Neshaminy Interplex, Suite 301, Trevose, PA 19047. Telephone (215) 245-0122.

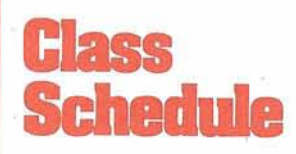

# **September-December 1982**

 $\epsilon$ 

Y.

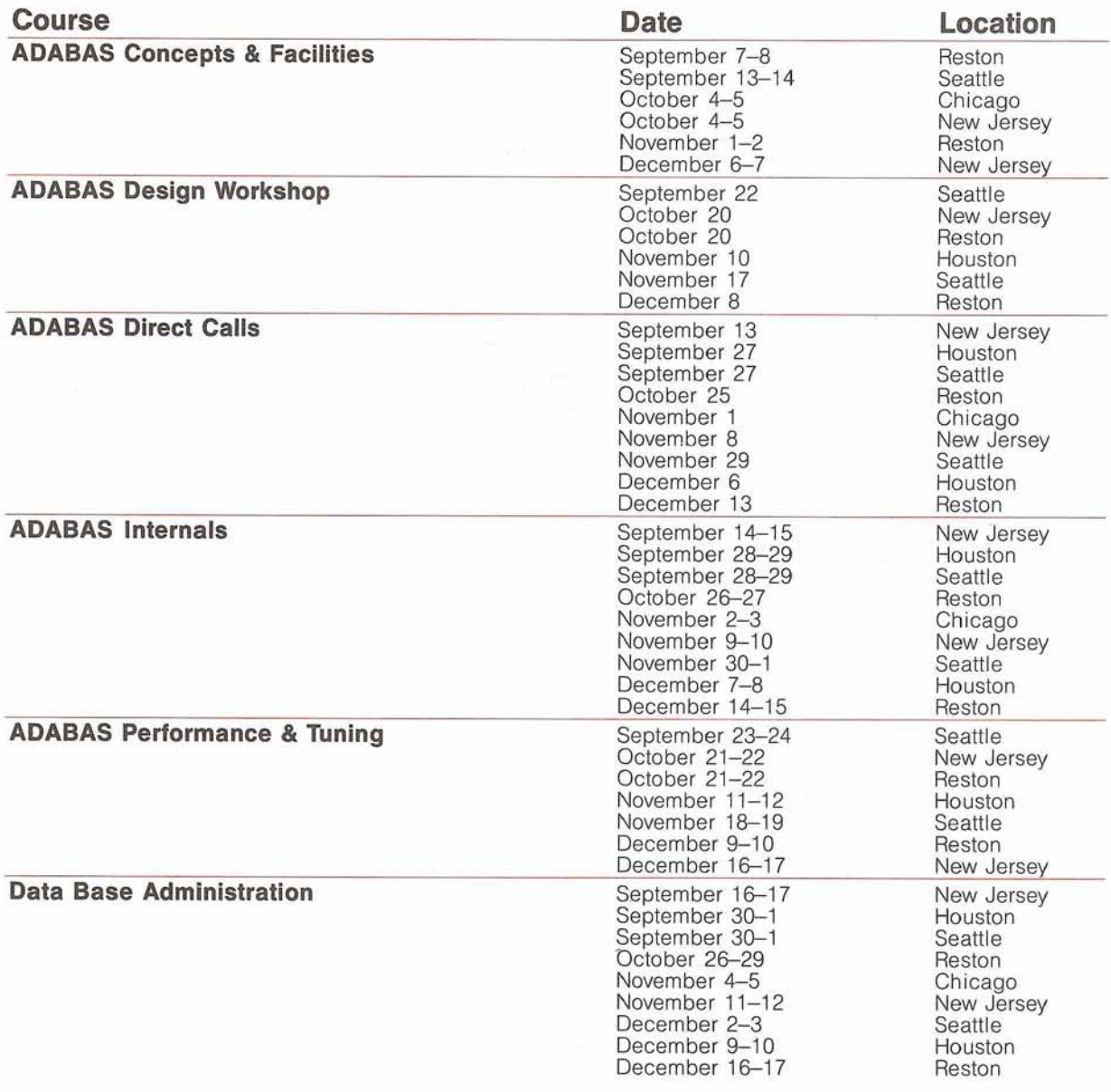

G

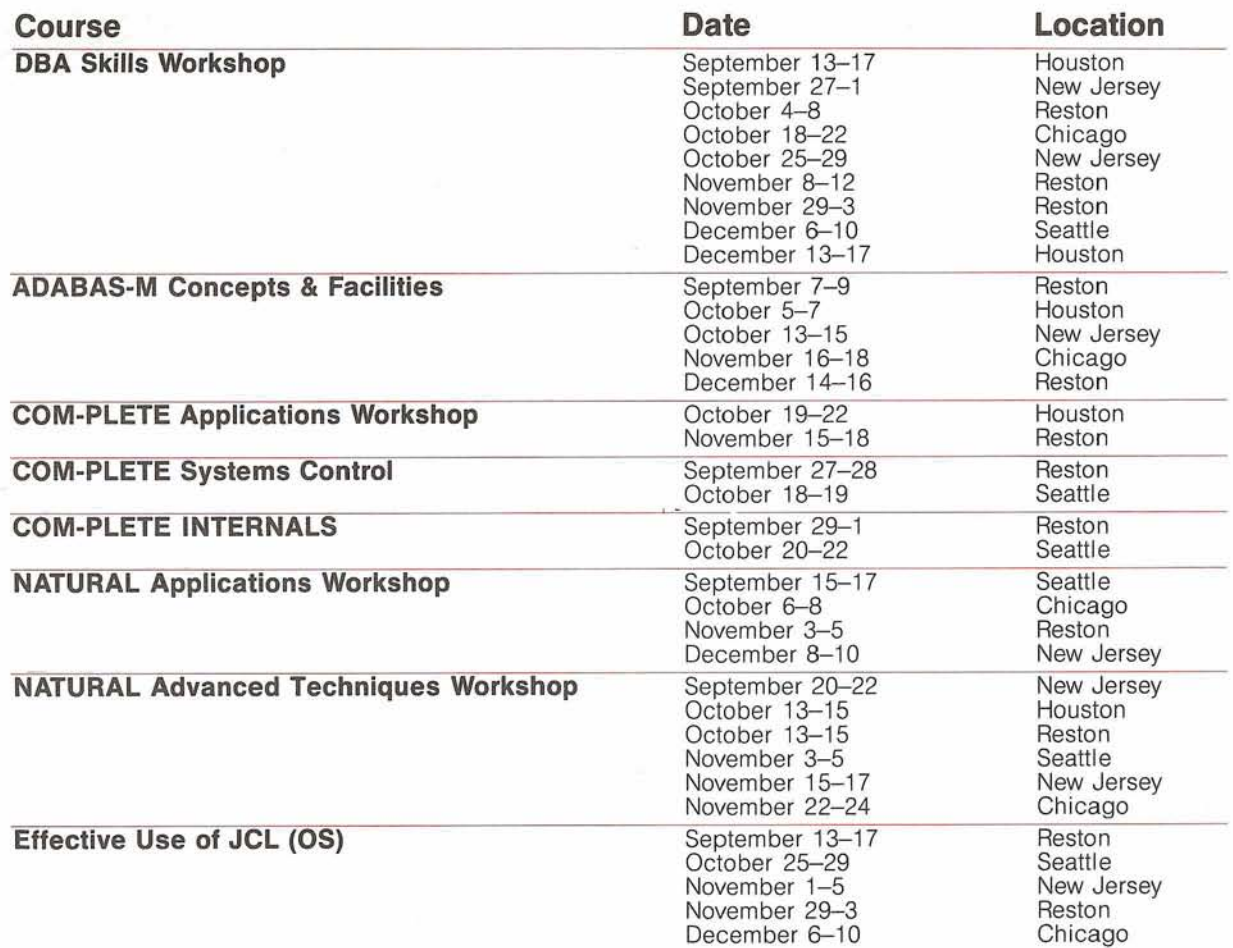

 $\alpha$ 

 $35\,$ 

 $\tilde{\Xi}$ 

The following is a list of current System Modifications that are available. Please contact Gordon Perrins, product support group manager, if you need current SMs.

#### **ADABAS V4:**

ADABAS Nucleus & Utilities--SM Level 5 ADAMINT Version 1 *.A*  -SM Level 5 ADACOM Version 1.2 -OS Zap Level 8 -DOS Zap Level 8 ADASCRIPT + Version 1.1 -SM Level 5 Data Dictionary Version 1.1 OS and DOS -SM Level 5

#### **ADABOMP:**

-OS Version 2.0.0 -DOS Version 2.0.0

#### **ADABASJVM: Version 1.1.6**

#### **COM-PLETE: Version 4.1**

-All OS operating systems-SM1

#### \*NATURAL:

Version 1.1 -OS Zap Level 9 -DOS Zap Level 9

\*Please note that the NATURAU ClCS pseudo conversational driver is generally available to all interested NATURAL users. Please contact the Product Support Group.

#### **ADABAS-M V1.2**

-SM2 for all operating systems

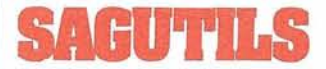

(Software AG Technical information Logs System) The current distribution level of SAGUTILS is Release 3 Update series 8206.

#### **ADABAS V4.1**

**Status: OS-Available** DOS-Available

**NATURAL V1.2 Status: Beta testing** 

#### **ADABAS-M V1.2**

**Status: RSX-11M-Avail**able  $RSX-11M + -Aval$ able IAS-Available VMS-Available

#### **ADABASIVM**

**Status:** Available

**Channel-to-Channel Software Status:** Available

**COM-PLETE DOS Status:** Available

#### **COM-PLETE VTAM SUPPORT**

**General Availability:** Release 4.1

#### **COM-PLETE V4.1**

**Status:** Available

#### **DATA BASE MACHINE**

**Status:** Available with 60-day delivery

#### **Online Data Dictionary**

**Status:** Available for NATURAL Users

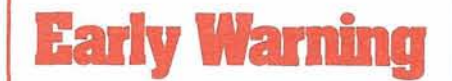

The Early Warning System was instituted to provide timely technical information (and, whenever possible, fixes) for items, problems with the software, and security.

The most current Early Warning distributed (as of 8/11/82) is EW122 - ADABAS V4.1.1.

# **Denver support Numbers**

(800) 525-7859 7:00 a.m.-6:00 p.m. Mountain Time

(303) 233-6500 Emergency "after hours" support

Notice: The product information presented here represents the official release datesllevels for all products currently committed to by Software AG of North America, Inc.

## **Software AG nnfacts**

(Unless otherwise specified, call (703) 860-5050)

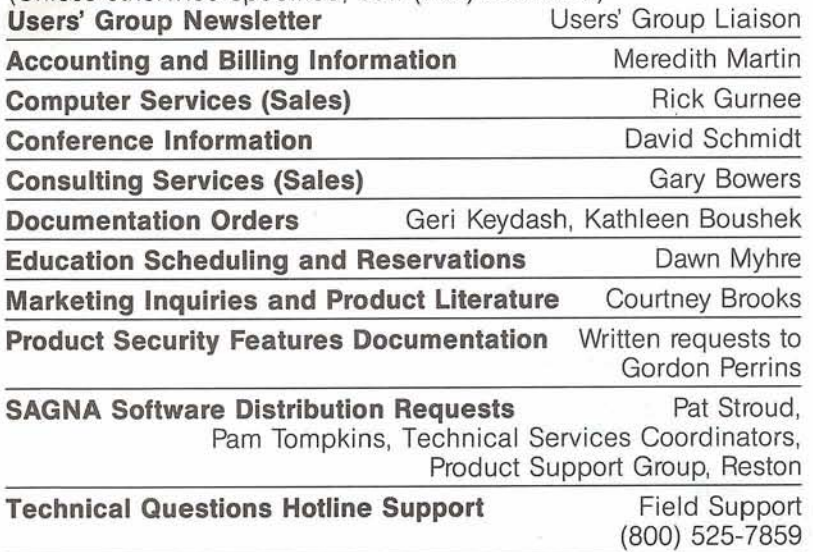

**User-Written Software Distribution Requests Written requests to** Users' Group Liaison

#### **Software AG Users' Group Regions in the United States**

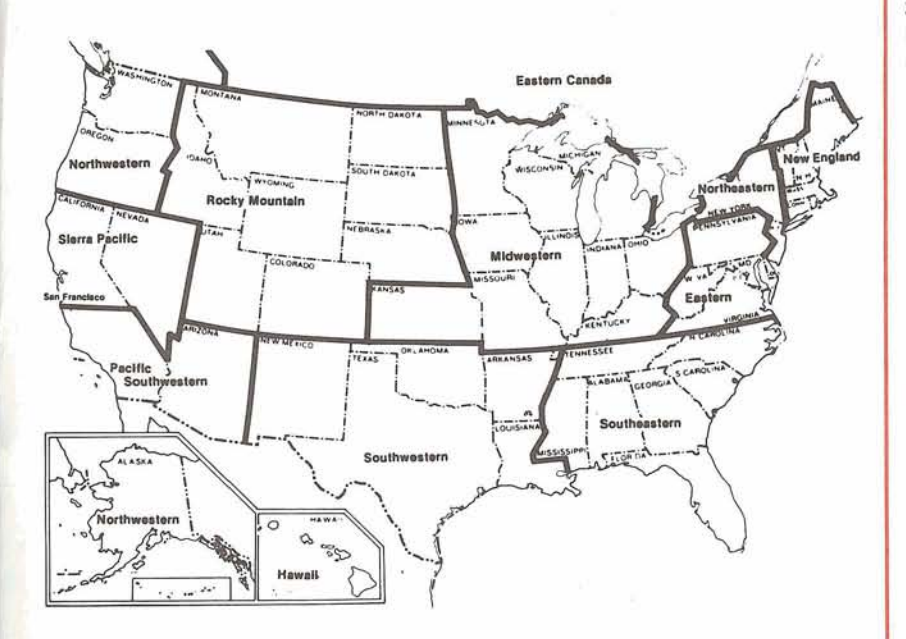

**This map represents changes made in the United States regional Users' Group boundaries at the International Conference.** 

#### **Need Some Help?**

Have you ever wanted to talk with someone from SAGNA and did not know who to call? The answer is simple. Contact your local sales representative. Listed below are the locations and telephone numbers for our North American sales offices.

If you are a user in the U.S., call the sales representative nearest you and he or she will put you in touch with your SAGNA representative. Users outside the U.S. should contact the local affiliate.

#### **CORPORATE HEADQUARTERS**

Software AG of North America, Inc. 11800 Sunrise Valley Drive Reston, VA 22091 (703) 860-5050

#### **ATLANTA**

6201 Powers Ferry Road, N.W. Suite 250 Atlanta, GA 30339 (404) 952-5666

#### **CHICAGO**

8420 W. Bryn Mawr Avenue Suite 400 Chicago, IL 60631 (312) 693-0430

#### **DENVER**

300 Union Boulevard Lakewood, CO 80228 (303) 233-6500

#### **HASBROUCK HEIGHTS**

Heights Plaza 777 Terrace Avenue Hasbrouck Heights, NJ 07604 (201) 288-8111

#### **NEW YORK**

122 East 42nd Street Suite 1738 New York, NY 10017 (212) 682-2780

#### **PHILADELPHIA**

Suite 301 3 Neshaminy lnterplex Trevose, PA 19047 (215) 245-0122

#### **HOUSTON**

3845 West EM. 1960 Suite 330 Houston, TX 77068  $(713)$  444-2651

37

**KANSAS CITY**  8900 Indian Creek Parkway Suite 260-Building 6 Overland Park, KS 66210 (913) 642-0151

**LOS ANGELES**  1 Newport Place 1301 Dove Street Suite 720 Newport Beach, CA 92660  $(714)$  851-9905

**ORLANDO**  3421 Dawn Court Sanford, FL 32771 (305) 831 -4800

**SAN FRANCISCO**  3 Altarinda Road Suite 205 Orinda, CA 94563 (415) 254-2275

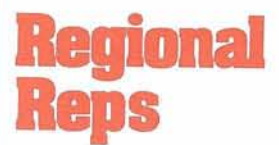

**Northwestern Region**  Ms. Dian Odell Evans Products P.O. Box 3295 Portland, Oregon 97208 (503) 225-5592

**Northeastern Region**  Mr. Jeffrey M. Schutzer Inco, Ltd. 1 New York Plaza New York, N.Y. 10004  $(212)$  742-4584

**Eastern Region**  Mr. Dan Nolan Computer Sciences Corporation 6565 Arlington Blvd. Falls Church, Virginia 22046 (703) 533-8877

**New England Region**  Mr. Tim McGovern Massachusetts Institute of Technology 400 Main Street Cambridge, Massachusetts 02139 (617) 253-3426

**Hawaiian Region**  Vacant

**Eastern Canada Region**  Mr. Gene Miklovich Systemhouse 99 Bank St. 3rd Floor Ottawa, Ontario K1P6B9 Canada (613) 236-9734

**Midwestern Region**  Mr. Ron Egger **NAVCO** 10534 Natural Bridge Road St. Louis, Missauri 63134 (314) 426-4000

**Southwestern Region**  Mr. Bob Glasscock Dow Chemical 400 West Belt South Houston, Texas 77042 (713) 978-2549

**Pacific Southwestern Region**  Mr. Leo Webb Starkist Foods, Inc. 582 Tuna Street Terminal Island, California 90731 (213) 548-4411

#### **Sierra Pacific Region**

Ms. Colette Farabaugh Castle and Cooke, Inc. 100 Park Center Plaza San Jose, California 95150 (408) 279-8750

#### **Southeastern Region**

John W. Osteen Ill E. I. Dupont de Nemours & Co., Inc. Savannah River Labs Bldg. 703-31A Aiken, SC 29801 (803) 725-3041

**Rocky Mountain Region** 

Mr. Joe Leighty State of Colorado 2002 South Colorado Blvd. Denver, Colorado 80222 (303) 759-1221

#### **United Kingdom**

Mr. Mick Wells Midland Bank Ltd. PO. Box 2 Griffin House-Pennine Centre 41 Sheffield S13GG England 0742-2099, ext. 8044

**Germany** 

Mr. Manfred Knoepfle Stadtverwaltung Konrad Adenauer Allee 23 8900 Augsberg W. Germany 0821 -3242639

**Switzerland** 

Mr. Dominic Renaud Centre de Calcul Electronique de I'Adrninistration Federale Hallwylstrasse 15 3003 Bern, Switzerland (031) 618783

**Italy** 

Mr. Luciano Dei C/O Cassa di Risparmio di Firenze Via Bufalini, 6 50122 - Firenze, ltaly (055) 27801

#### **Japan**

Mr. Yasuo Shimizu Fuji Photo Film Co., Ltd. 2-26-30 Nishi-Azabu, Minato-ku Tokyo 106 Japan (03) 406-2777

#### **France**

Mr. Louvain UTI-Services 9, Rue Laperouse 75016 Paris, France 1-7201020

#### Iberia

D. Angel Jerez Dragados y Construcciones Paseo Alameda De Osuna, 50 7414300

#### South Africa

Mr. Ken Ernstzen The Prudential Assurance Co. of South Africa Ltd. P.O. Box 1097 Johannesburg 2000 South Africa

#### **Brazil**

Ms. Mary F. Ozawa<br>Placa Faud Elias Nauphal 15 Sao Paulo-SP, Brasil 246-3044

#### Argentina

Raul Aquerrebehere Comision Nacional de Energia Atomea Depto Centro de Calculo Científico Avenida del Liberatador 8250 Buenos Aires, Argentina 755-0181 exts. 342/349

#### **Australia**

Mr. Steven Maxwell Reserve Bank of Australia 65 Martin Place Sydney **NSW 2000** (02)2300277

#### Israel

Mr. Yigal Ben Shalom National Insurance Institute 13 Weizman Institute Avenue Jerusalem, Israel (02) 528082

#### Saudi Arabia

Mr. Roger Martin International Airports Project P.O. Box 6326 Jeddah, Saudi Arabia

#### **Southeast Asia**

Mr. Christian Perez Office of Computer Services Asian Development Bank<br>2330 Roxas Boulevard Metro Manila Philippine 2800 The Philippines 831-72-51

## er i i m

Mr. Bob Galley, ADABAS Product Representative and Contributing Editor Santa Fe Energy 7200 | 40 West Amarillo, Texas 79106<br>(806) 359-2408

Mr. Richard Judd, NATURAL Product Representative and Contributing Editor State of Alaska Department of Administration Anchorage, Alaska 00503

Mr. David Little, COM-PLETE Product Representative and Contributing Editor Boston Safe Deposit and Trust 1 Boston Place Boston, Massachusetts 02106  $(617)$  722-7147

#### Mr. Dick Gemoets, ADABAS-M

Product Representative and Contributing Editor OMEX 2323 Owen Street Santa Clara, CA 95051<br>(408) 727-5801

#### **Users Group Liaison**

Software AG of North America, Inc. 11800 Sunrise Valley Drive Reston, Virginia 22091 (703) 860-5050

# Uates

December Newsletter copy due November 1, 1982

Change/Enhancement Requests for '83 Conference due November 30, 1982

'83 Conference Abstracts due December 10, 1982.

## Executive Committee

#### **President**

Ms. Jennifer Lee Aerospace Corporation P.O. Box 92957 Los Angeles, California 90009  $(213)$  615-4521

#### **Vice President**

Mr. Brett Aubrey Trans Canada Pipelines P.O. Box 500 407 8th Avenue, S.W. Calgary, Alberta T2P 2M7 (403) 269-5733

#### **Secretary**

Dave Hawkins Bureau of Computing Services The Portland Bldg. 1120 SW 15th St. Room 319 Portland, Oregon 97204 (503) 796-5198

#### **COM-PLETE Product Representative**

Mr. David Little Boston Safe Deposit and Trust 1 Boston Place Boston, Massachusetts 02106 (617) 722-7147

#### **ADABAS Product Representative**  Mr. Bob Galley

Santa Fe Energy 7200 1 40 West Amarillo, Texas 79106 (806) 359-2408

#### **NATURAL Product Representative Mr.** Richard Judd State of Alaska Department of Administration Anchorage, Alaska 00503 1907) 465-4801

#### **ADABAS-M Product Representative**  Mr. Dick Gemoets OMEX 2323 Owen Street Santa Clara, CA 95051 (408) 727-5801

**ChangelEnhancement Coordinator**  Mr. Peter MacRoberts Pennzoil Company Pennzoil Place P.O. Box 2967 Houston, Texas 77001 (713) 236-7878

#### **Past President**

Mr. Alan Routhier Sacramento County Systems and Data Processing 700 H Street, Room 0740 Sacramento, California 95814 (916) 440-6301

**Users' Group Liaison**  Software AG of North America, Inc. 11800 Sunrise Valley Drive Reston, Virginia 22091 (703) 860-5050

#### **Area Representatives**

#### **North American Area**  Ms. S. Dian Odell Evans Products Company P.O. Box 3295 Portland, Oregon 97208 (503) 222-5592

#### **European and Middle Eastern Area**

Mr. Jon Schmidt International Defense and Aviation P.O. Box 6326 Jeddah, Saudi Arabia

#### **South African Area**

Mr. Ken Ernstzen The Prudential Assurance Co. of South Africa Ltd. P.O. Box 1097 Johannesburg 2000 South Africa

#### **South American Area**

Ms. Mary Ozawa Dow Quimica Placa Fuad Elias Nauphal 15 Sao Paulo, Brazil 246-3044

#### **Oceania Area**

Mr. Steven Maxwell Reserve Bank of Australia 65 Martin Place Sydney NSW 2000

#### **Asian Area**  Mr. Yasuo Shimizu Fuji Photo Film Co., Ltd. 2-26-30 Nishi-Azabu, Minato-ku Tokyo 106 Japan (03) 406-2777

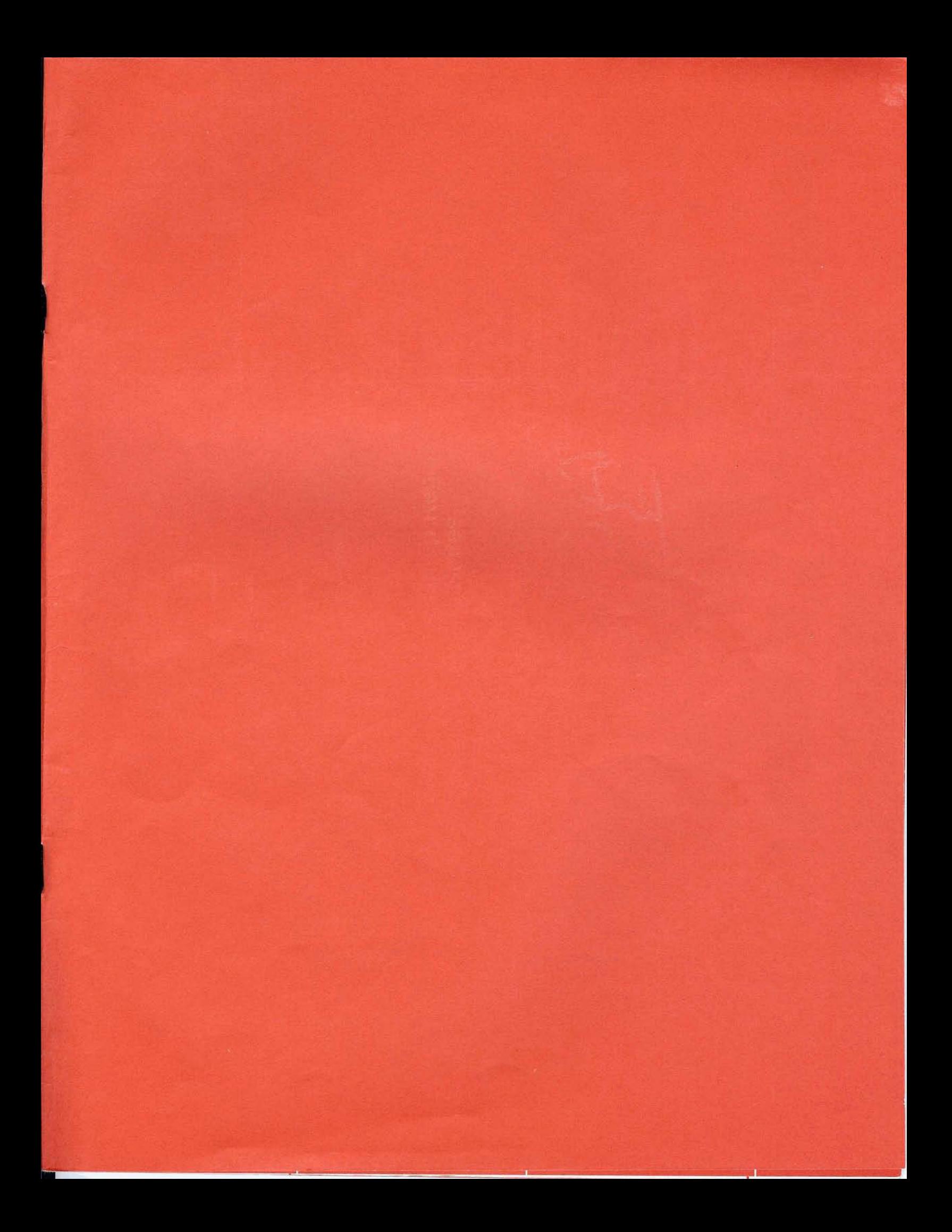

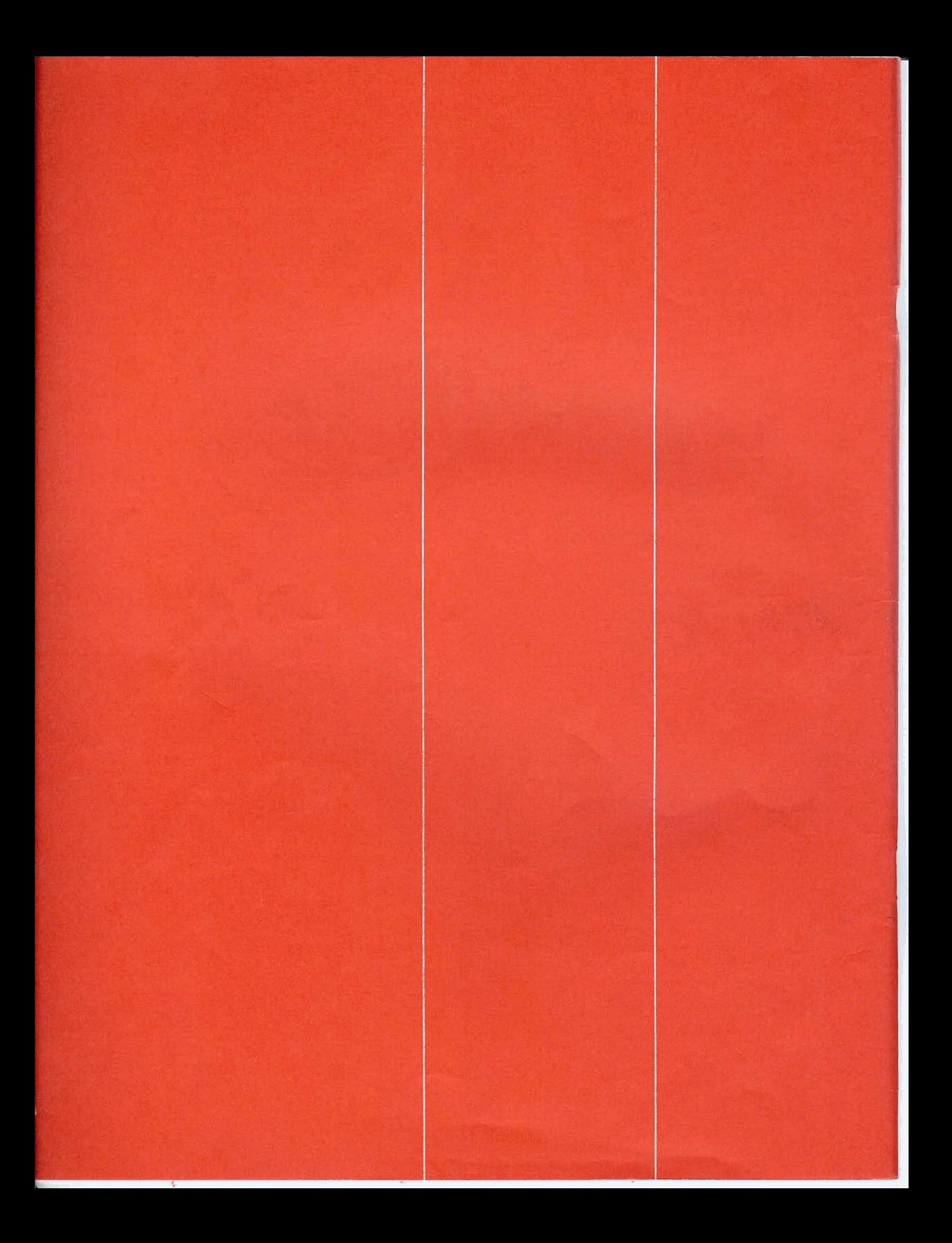